Tampereen ammattikorkeakoulu Tietojenkäsittely Janne Tanhua

Opinnäytetyö

## **LTSP-järjestelmän soveltuvuus oppilaitoskäyttöön Case: Itälän alakoulu**

Tampere 5/2009

Työn ohjaaja DI, Harri Hakonen Itälän alakoulu, Rehtori Kaj Högdahl Tampereen ammattikorkeakoulu Tietojenkäsittely

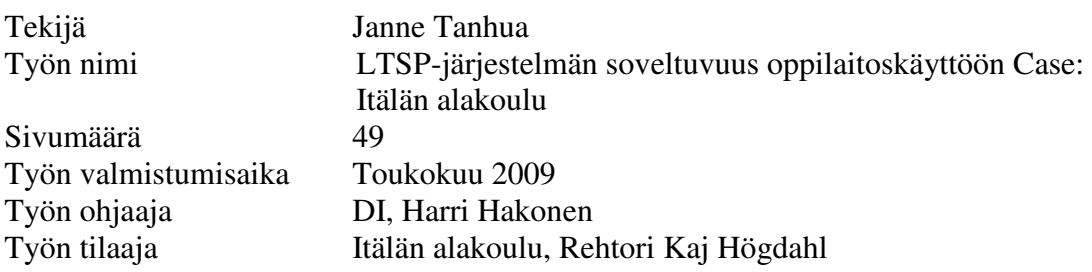

## **TIIVISTELMÄ**

Tämän opinnäytetyön tarkoituksena oli selvittää, miten LTSP-järjestelmä soveltuu oppilaitoskäyttöön. Opinnäytetyön tilannut oppilaitos, Itälän alakoulu, toimii caseesimerkkinä pienestä suomalaisesta oppilaitoksesta.

\_\_\_\_\_\_\_\_\_\_\_\_\_\_\_\_\_\_\_\_\_\_\_\_\_\_\_\_\_\_\_\_\_\_\_\_\_\_\_\_\_\_\_\_\_\_\_\_\_\_\_\_\_\_\_\_\_\_\_\_\_\_\_\_\_\_\_\_\_\_

LTSP-järjestelmä on avoimen lähdekoodin tuote. Tästä syystä opinnäytetyössä tutkitaan myös avoimen lähdekoodin käsitteen syntyhistoriaa sekä tärkeimpiä tähän liittyviä asiakokonaisuuksia. Jotta voitiin selvittää, soveltuuko LTSP-järjestelmä Itälän alakoulun tai minkään suomalaisen oppilaitoksen käyttöön, täytyi aluksi selvittää, minkä vuoksi oppilaitoksilla on käytössä tietokoneita. Asiaa on selvitetty tutkimalla erilaisia opetushallituksen sekä Pietarsaaren kaupungin laatimia strategioita ja raportteja.

Opinnäytetyössä tutkitaan, miten LTSP-järjestelmä toimii ja millaisia edellytyksiä se asettaa toimintaympäristölle. Itälän alakoulun tietojärjestelmästä on kerätty tietoa haastattelemalla koulun rehtoria ja muuta henkilökuntaa. Tietoa opinnäytetyöhön on kerätty pääasiallisesti tutkimalla erilaisia tutkimuksia ja raportteja. Erityisesti LTSPjärjestelmän käyttöönottokokemuksista sekä järjestelmän hyödyistä ja haitoista on pyritty keräämään tietoa käyttöönottoraportteja tutkimalla.

Työn yhteenvedosta selviää, että LTSP-järjestelmä soveltuu oppilaitoskäyttöön. Ongelmiakin on: muun muassa Linux-käyttöjärjestelmää tukemattomat opetusohjelmat. Suurimman hyödyn LTSP-järjestelmän käyttöönotosta saa keskisuuri tai suuri oppilaitos, jossa tietokoneiden ylläpito-ongelmat vaikeuttavat merkittävästi tietokoneiden opetuskäyttöä.

Raportin lisäksi opinnäytetyöhön sisältyy käytännön osio. Tavoitteena on rakentaa Itälän ala-koulun käyttöön muutamasta tietokoneesta koostuva LTSP-järjestelmä kesän 2009 aikana.

\_\_\_\_\_\_\_\_\_\_\_\_\_\_\_\_\_\_\_\_\_\_\_\_\_\_\_\_\_\_\_\_\_\_\_\_\_\_\_\_\_\_\_\_\_\_\_\_\_\_\_\_\_\_\_\_\_\_\_\_\_\_\_\_\_\_\_\_\_\_

Avainsanat: Linux, koulutoimi, ylläpito, LTSP

TAMK University of Applied Sciences Business Information Systems

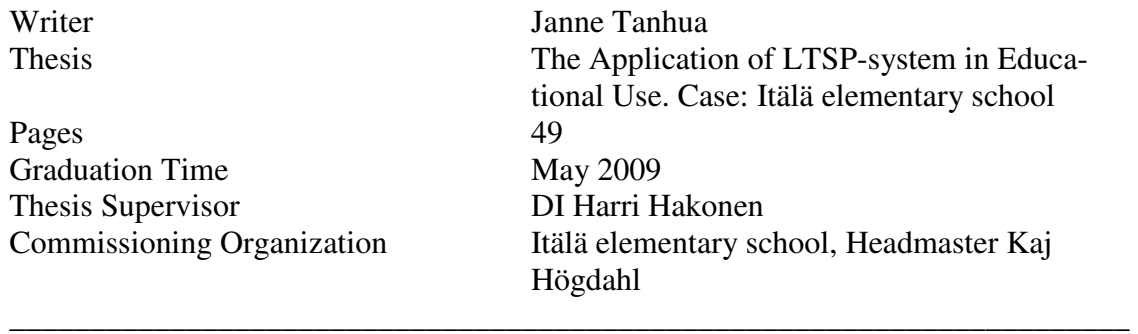

## **ABSTRACT**

The aim of this thesis was to find out how the LTSP-system works in a school environment. The case example of a small Finnish school in this thesis is the Itälä elementary school, which is also the commissioner for the thesis work.

The LTSP-system is an open source product. For this reason, the history of the concept and the main contexts are also explored. To find out if the LTSP-system could be applied in Itälä, or any other Finnish educational institution, we needed to know why schools have computers. This has been researched from different strategies and reports made by the National Board of Education and the city of Pietarsaari.

The research in this thesis concentrates on finding out how the LTSP-system works and what are the requirements it places on the operational environment. The knowledge on the information systems in Itälä elementary school have been collected by interviewing the headmaster and other staff of the school. Information has mainly been collected by studying various reports and studies on the matter.

In the conclusion of the thesis, we will find out that the LTSP-system can be applied in a school environment. There are some problems such as educational software which is not supported by Linux operating system. The biggest advantage is gained by schools that have problems in maintenance which complicate the use of computers in education.

In addition to the report, there is also a practical part in this thesis. The aim is to build an LTSP-system of a few computers for test use at Itälä elementary school. This will take place in summer 2009.

\_\_\_\_\_\_\_\_\_\_\_\_\_\_\_\_\_\_\_\_\_\_\_\_\_\_\_\_\_\_\_\_\_\_\_\_\_\_\_\_\_\_\_\_\_\_\_\_\_\_\_\_\_\_\_\_\_\_\_\_\_\_\_\_\_\_\_\_\_\_

Keywords: Linux, educational functions, administration, LTSP

# **Sisällysluettelo**

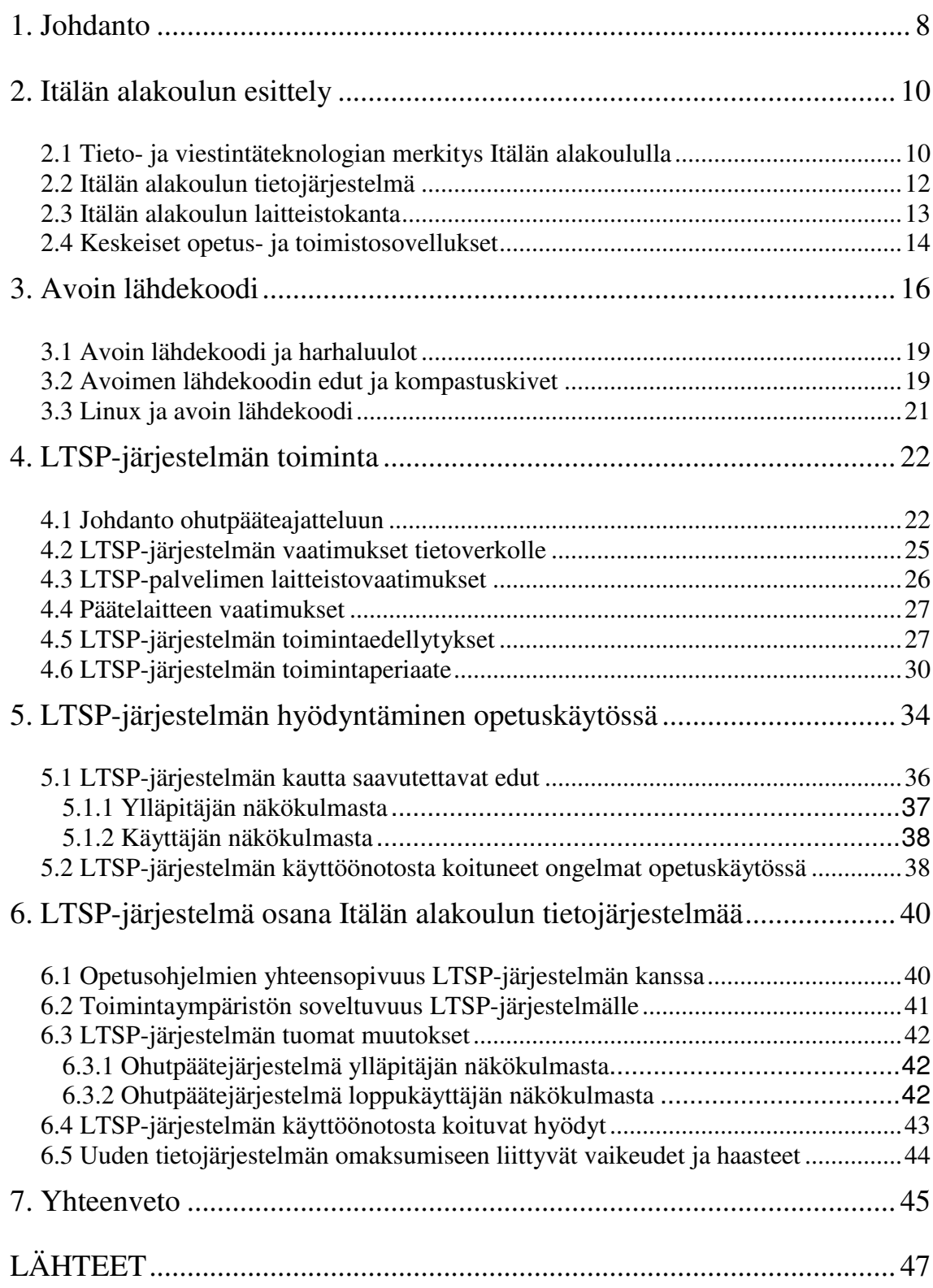

## **Erityissanasto**

#### **ACTIVE DIRECTORY**

Active Directory on Microsoftin kehittämä tietokantamainen hakemistopalvelu. Active Directory sisältää tiedon kaikista tietokoneista ja käyttäjistä toimialueen sisällä. Active Directoryn avulla voidaan keskitetysti hallita toimialueen resursseja.

#### **KYTKIN**

Kytkin on verkon aktiivilaite, jonka tarkoituksena on liittää tietokoneet toisiinsa. Kytkin eroaa porttitoistimesta siten, että kytkin on varustettu älyllä. Kytkimet osaavat välittää sekä suodattaa tietoa. Kytkimien avulla voidaan luoda muun muassa virtuaalisia vlanverkkoja. Kytkimet ovat laitteina selvästi hubeja tehokkaampia ja soveltuvatkin huomattavan paljon paremmin nykyaikaisiin tietoverkkoihin.

## **KÄYTTÖJÄRJESTELMÄ**

Käyttöjärjestelmä ohjaa tietokoneen resursseja, muistia, kiintolevyä sekä prosessorin toimintaa. Käyttöjärjestelmä toimii eräänlaisena rajapintana sovellusohjelmien sekä tietokoneen resurssien välillä. Erilaisia käyttöjärjestelmiä on olemassa useita erilaisia, muun muassa Linux eri variaatioineen, Microsoft Windows, OS X sekä Unix-variantit.

### **LINUX**

Linux on vapaata lähdekoodia hyödyntävä käyttöjärjestelmä. Tarkemmin määriteltynä Linux tarkoittaa käyttöjärjestelmän ydintä (*kernel*), mutta yleisesti käytettynä sillä viitataan kokonaiseen Linux-käyttöjärjestelmään. Virallisempi termi varsinaiselle käyttöjärjestelmälle on GNU/Linux. GNU viittaa GNU-projektiin, jonka yhteydessä kehitettiin useita kehitystyökaluja ja apuohjelmia. Niitä on käytetty hyödyksi Linuxkäyttöjärjestelmän luonnissa. Erilaisia Linux-jakeluita on olemassa useita. Parhaiten tunnettuja ovat Slackware, Debian, Ubuntu sekä Fedora. (Kuutti & Rantala 2007, 2–3.)

#### **LTSP**

LTSP on lyhenne Linux Terminal Server Project -nimiselle projektille. Suomeksi LTSP tarkoittaa Linux-päätepalvelinprojektia. Projektin lopputuotteena on syntynyt lisäosa Linux-käyttöjärjestelmälle, jolla Linux-palvelin voidaan valjastaa päätepalvelimen rooliin. LTSP käyttää hyväkseen useita erilaisia palveluita ja protokollia. (Ltsp.org 2007.)

#### **PORTTITOISTIN, HUBI**

Porttitoistin on toiselta nimeltään hubi. Hubi lähettää yhdestä portista sisään saapuvan tiedon edelleen kaikkiin laitteessa oleviin portteihin. Tästä tulee nimi porttitoistin. Hubi ei osaa ohjelmallisesti tarkistaa, minne tietoa pitäisi lähettää. Tästä johtuen hubi aiheuttaa usein ongelmia isoissa verkkosegmenteissä. Tavanomaisen hubin lisäksi on olemassa erilaisia hallittavia hubeja.

## **PÄÄTELAITE**

Päätelaitteessa on prosessori, muistikampa sekä emolevy. Päätelaite on tavallaan äärimmilleen riisuttu tietokone. Päätelaite on hyödytön ilman päätepalvelinta. Päätelaite ottaa käynnistyessään yhteyttä päätepalvelimeen. Tämän jälkeen kaikki tietojen käsittely tapahtuu palvelimella. Hiiren liikkeet, näppäimistön painallukset sekä näytöntapahtumat välitetään päätelaitteelle verkkoyhteyden välityksellä.

## **REITITIN**

Reititin on laite, joka välittää tietoa paikallisista verkoista toisiin verkkoihin. Ilman reitittimiä ei olisi olemassa Internetiä. Reitittimet yhdistävät tavanomaisesti ulkoverkon ja sisäverkon. Reitittimien avulla voidaan määrittää, mistä ja minne voidaan liikennöidä. Niiden eri porteille voidaan luoda omanlaisia sääntöjä ja poikkeuksia. Lisäksi tiettyyn porttiavaruuteen saapuva liikenne voidaan ohjata halutulle laitteelle.

### **VPN**

VPN on lyhenne sanoista Virtual Private Network. Tällä tarkoitetaan eräänlaista suljettua sisäverkkoa. VPN-tekniikan avulla voidaan joko ohjelmallisesti tai laitteistokeskeisellä ratkaisulla yhdistää suljettuun sisäverkkoon tietokoneita, jotka sijaitsevat fyysisesti esimerkiksi toisessa maassa. VPN-tekniikan avulla voivat yrityksen ulkopuolella työskentelevät etäkäyttäjät ottaa turvallisesti yhteyttä yritysverkkoon, jolloin VPN-liikenne kulkee aina salattuna.

### **WINE**

Wine on Windows-ohjelmien ajoa varten laadittu avoimen lähdekoodin tuote, mutta ei ole varsinaisesti Windows-käyttöjärjestelmäemulaattori. Wine-nimi syntyykin sanoista Wine is not an emulator. Wine on yhteensopivuuskerros, joka muuttaa Windowsohjelmien käyttämän Win 32 API (Application Program Interface)-rajapinnan lähettämät kutsut POSIX (Portable Operating System For Unix)-standardia tukevien käyttöjärjestelmien ymmärtämään muotoon. Wine on saatavissa suurelle osalle Unix varianteista, muun muassa Linuxille.

## **WLAN**

WLAN syntyy sanoista Wireless Local Area Network. Näin ollen kyseessä on langaton lähiverkkoteknologia: teknologia, joka on mullistanut maailmaa. WLAN-teknologia ei yllä vielä samankaltaisiin tiedonsiirtonopeuksiin kuin vanhemmat johtoihin ja valokuituihin luottavat teknologiat. WLAN-teknologian suurimpana ongelmana on pidetty alusta asti heikkoa tietoturvaa ja monenkirjavaa Wi-Fi standardointia.

## **1. Johdanto**

Useissa oppilaitoksissa on käytössä huonosti hoidettuja ikääntyneitä tietokoneita, ikivanhoja käyttöjärjestelmäversioita sekä vanhoja, huonosti toimivia sovellusohjelmia (Opetusministeriö 2003). Näin ei välttämättä tarvitsisi olla. Opinnäytetyössäni pyrin tarjoamaan yhden ratkaisumallin talousongelmien kanssa painiville pienille ja keskisuurille oppilaitoksille ja organisaatioille.

Tietoa peruskoulujen tietojärjestelmistä minulle on kertynyt vuosina, jolloin työskentelin Kankaanpään kaupungin palveluksessa. Huoltaessani peruskoulujen tietokoneita havaitsin, että useilla oppilaitoksilla oli vaikeuksia pysyä mukana tietotekniikan kehityksessä. Tietoturvapäivitykset ja ohjelmaversiot olivat pahasti vanhentuneita. Vanhentuneet troijalaisten ja virusten saastuttamat tietokoneet työllistivät mikrotukihenkilöä kohtuuttomasti.

Harvoilla suomalaisilla peruskouluilla on riittäviä määrärahoja tietokoneiden säännöllistä päivittämistä varten. Ongelma ei siis ole yksinomaan Kankaanpäätä koskettava vaan valtakunnallinen. Vallitsevassa taloudellisessa tilanteessa kuntasektorin päättäjät lienevät tavanomaista tiukempia. On siis etsittävä vaihtoehtoisia ratkaisuja.

Opinnäytetyössäni esittelen yhden ratkaisumallin, LTSP (Linux Terminal Server Project) -ohutpäätejärjestelmän. Työssäni selvitän, mitä ohutpäätejärjestelmällä tarkoitetaan. Lisäksi kerron, kuinka ohutpäätejärjestelmän käyttöönotto on onnistunut suomalaissa peruskoulussa ja esitän, millaisia etuja tai haittoja ohutpäätejärjestelmään siirtymisestä kouluille on koitunut. Todellisten esimerkkien myötä lukija saa luotettavaa tietoa LTSP-järjestelmän eduista ja haitoista.

Linux-käyttöjärjestelmä ja LTSP ovat avoimen lähdekoodin tuotteita. Tästä syystä tässä opinnäytetyössä selvitetään, mitä avoin lähdekoodi käytännössä tarkoittaa ja millaisia mahdollisuuksia se luo ja millaisia vaatimuksia se asettaa käyttäjäosapuolelle.

Opinnäytetyössä tutkitaan, mitä eroa on ilmaisilla ohjelmilla ja avoimella lähdekoodilla. Lisäksi paneudutaan seikkoihin, jotka puoltavat avoimen lähdekoodin tuotteiden hyödyntämistä sekä haittapuoliin, jotka vaikeuttavat avoimen lähdekoodin tuotteiden käyttöä.

Opinnäytetyön hyödyntämisessä kohderyhmänä toimivat peruskoulujen opettajat sekä muut henkilöt, joiden ei voida olettaa olevan kovin teknisesti suuntautuneita. Kohderyhmään kuuluvat lisäksi kaupungin sivistystoimen johtajat, rehtorit ja muut koulun atkasioista vastaavat tahot. Yhtenä tavoitteena on osoittaa, että on olemassa useita eri vaihtoehtoja toteuttaa oppilaitoksen tietojärjestelmä**.** 

Opinnäytetyön tilanneen tahon laitteistokanta on pääasiallisesti hyvin vanhentunutta. Käyttöjärjestelmistä käytössä on Windows-tuoteperheen koko repertuaari mukaan lukien Windows Vista. Itälän alakoulu noudattaa Pietarsaaren kaupungin laatimaa opetussuunnitelmaa, joka asettaa omat vaatimuksensa tietojärjestelmälle. Lisäksi opetushallitus asettaa tiettyjä vaatimuksia tietojärjestelmälle.

Opinnäytetyössä tutkitaan, kuinka LTSP-järjestelmä täyttää nämä vaatimukset. LTSPpäätejärjestelmää verrataan nykyiseen, käytössä olevaan tietojärjestelmään ja selvitetään, kuinka ohutpäätejärjestelmä soveltuisi oppilaitoksen käyttöön tulevaisuudessa. Ohutpäätejärjestelmän käyttöönotto ei ole suunnitelmissa aivan lähitulevaisuudessa, mutta oppilaitoksen on hyvä olla selvillä eri vaihtoehdoista. Itälän alakoulu on verrattain pieni oppilaitos valtakunnallisessa mittapuussa, mutta seitsemäntoista tietokoneen konekanta riittää hyvin LTSP-järjestelmän esittelyyn.

## **2. Itälän alakoulun esittely**

Opinnäytetyön tilaajana toimii Pietarsaaressa sijaitseva Itälän alakoulu. Itälän alakoulu on rakennettu vuonna 1973, ja lisärakennus valmistui vuonna 1975. Koulussa opiskelee 216 oppilasta luokka-asteilla 1–6. Koulu on jaettu kahteen erilliseen kiinteistöön, Ristikarin kiinteistöön ja Itälän kiinteistöön. Ristikarin kiinteistössä opiskelee oppilaista 56, ja loput oppilaat opiskelevat Itälän kiinteistössä. (Pietarsaaren kaupunki 2009.)

### **2.1 Tieto- ja viestintäteknologian merkitys Itälän alakoululla**

Tietoyhteiskuntamalli asettaa uudenlaisia vaatimuksia oppilaitoksille. Voidakseen pärjätä tietoyhteiskunnassa tulee kansalaisen hallita riittävät tieto- ja viestintätekniikan taidot. Peruskouluissa pyritäänkin opetushallituksen luomien tavoitteiden nimissä opettamaan kansalaisille tieto- ja viestintätekniikan taitoja. Tieto- ja viestintätekniikan hyödyntäminen oppilaitoksissa edistää osaltaan oppimisen laatua sekä kehittää oppilaiden luovaa ongelmanratkaisukykyä. Oppilaiden itseohjautuvuus sekä ajattelukyky kehittyvät uusien opettamismetodien käyttöönoton myötä. (Opetushallitus 2005.)

Tietotekniikan käyttöä Pietarsaaren peruskoulussa ohjaa Pietarsaaren kaupungin tieto- ja viestintätekniikan koulukäytön strategia sekä tietoyhteiskunta-asian neuvottelukunnan 14.6.2000 laatima selonteko hallitukselle. (Pietarsaaren kaupunki 2005, 107). Tietoyhteiskunta-asian neuvottelukunnan raportti sisältää tavoitteita tietoyhteiskunnan kansalaisvalmiuksien osalta. Kansalaisvalmiuksien opettaminen on tärkeä osa peruskoulujen perustehtävää. Peruskoulun päättyessä oppilaan tulisikin hallita riittävät medialuku- sekä kirjoitustaidot. Oppilaan tulee myös osata kehittää aiemmin hankkimiaan taitoja tiedonhaun, jäsentelyn sekä julkaisemisen saralla. Peruskoulun yhtenä tehtävänä on tarjota oppilaalle tieto- ja viestintätekniikan saralla sellaiset eväät, että oppilas pystyy alati kehittymään ja hyödyntämään tietotekniikkaa joustavana työvälineenä. (Pietarsaaren kaupunki 2003.)

Tieto- ja viestintätekniikan koulukäyttö edistää elinikäistä oppimista sekä suomalaisten kansainvälistymistä. Tietotekniikka kaataa maiden ja mantereiden välisiä rajoja, ja kansalaiset oppivat helpommin ymmärtämään eri kansalaisuuksien ja kulttuurien välisiä eroja. Näin ollen tietotekniikan käytön voidaan väittää osaltaan lisäävän suvaitsevaisuutta ja edistävän kansalaisten kansainvälistymistä.

Tieto- ja viestintätekniikan käyttöön tulee suhtautua kuitenkin riittävän kriittisesti. Tietotekniikan käyttö itsessään ei ole minkäänlainen itseisarvo, jos se ei tarjoa pedagogisessa mielessä mitään sellaista, mitä ei voida saavuttaa perinteisillä opetusmetodeilla. Tarkoituksenmukaisuutta tuleekin miettiä aina tapauskohtaisesti. Tietotekniikka on väline, jonka avulla pyritään saavuttamaan opetukselle asetettavia tavoitteita entistä tehokkaammin.

Tieto- ja viestintäteknologian käyttöä ohjataan Itälän alakoulussa erilaisilla suunnitelmilla ja strategioilla. Pietarsaaren peruskoulujen toimintaa ohjaa Pietarsaaren kaupungin laatima tieto- ja viestintästrategia sekä kunnan opetussuunnitelma. Tieto- ja viestintästrategian mukaisesti oppilaitoksilla tulisi olla käytössään tietojärjestelmä, joka luo riittävät puitteet tieto- ja viestintätekniikan opetukselle sekä mediakasvatukselle.

Opetussuunnitelmassa on yleisiä, kaikkia luokka-asteita koskevia tavoitteita sekä yksityiskohtaisempia, yksittäisiä luokka-asteita koskevia tavoitteita. Yleisten tavoitteiden mukaisesti oppilaiden tulisi oppia hyödyntämään tieto- ja viestintätekniikkaa luontevana apuvälineenä opinnoissaan. Toisekseen opettajien tulisi oppia hyödyntämään, siten kuin se on järkevää, tieto- ja viestintäteknologiaa osana arkipäiväistä opetustyötä. Tietojärjestelmän tarkoituksena on tukea oppilaitoksen perustarkoitusta. Oppimisen ja opettamisen tulisi osaltaan helpottua tieto- ja viestintätekniikan ansiosta. (Pietarsaaren kaupunki 2005, 110.)

Peruskoulun kolmen ensimmäisen vuoden aikana tavoitteeksi on asetettu tietokonelaitteistoon ja oheislaitteisiin tutustuminen sekä tietokoneen alkeiskäytön oppiminen. Oppilas oppii mm. käynnistämään ja sulkemaan tietokoneen omatoimisesti sekä käyttämään tietokoneen hallintalaitteita, näppäimistöä ja hiirtä. Oppilas oppii myös käyttöjärjestelmän sekä opetustyössä tarvittavien sovellusten käynnistämisen sekä sulkemisen. Lisäksi oppilaalle opetetaan tekstinkäsittelyohjelman sekä piirto-ohjelman omatoimista käyttöä. Tulostus, tiedostonhallinta sekä muut tietokoneen peruskäyttöön liittyvät asiat käyvät oppilaalle tutummiksi vuosiluokkien 1–3 aikana. (Pietarsaaren kaupunki 2005, 112.)

Vuosien 3–6 aikana oppilaan on tarkoitus edelleen vahvistaa aiemmin oppimaansa ja oppia lisäksi hyödyntämään tekstinkäsittelyohjelmaa apuna oman tekstin tuottamisessa. Samalla tietokoneen leikepöydän peruskäyttö kuten leikkaa, kopio, liitä -toiminnot muiden työpöytätoimintojen ohessa käyvät tutummiksi. (Pietarsaaren kaupunki 2005, 111- 112). Oppilaan oletetaan lisäksi oppivan tietoturva-asioiden alkeita muun muassa virustentorjuntaohjelmiston merkityksestä, nettietiketin ja tiedonhaun alkeita sekä lähdekritiikkiä. (Pietarsaaren kaupunki 2003.)

### **2.2 Itälän alakoulun tietojärjestelmä**

Itälän alakoulun tietojärjestelmä koostuu paitsi oppilaskäyttöön varatuista tietokoneista ja näille luodusta tietoverkosta myös hallintokäyttöön varatuista tietokoneista sekä erillisestä hallintoverkosta. Oppilaiden käytössä olevat tietokoneet on erotettu fyysisesti hallintoverkosta. Hallintoverkon tietokoneet on siis liitetty omaan kytkimeen sekä eri IP-osoiteavaruutta käyttävään lähiverkkoon. (Svart 2008.)

Tavanomaisen parikaapeliethernet-verkon lisäksi koululla on otettu hiljattain käyttöön langaton WLAN-teknologiaa hyödyntävä verkko. Tämän vuoksi koululle on hankittu WLAN-tukiasema. Langattomuuden ansiosta voidaan Internet-yhteyttä hyödyntää useammasta luokkatilasta. (Svart 2008.)

Oppilasverkon luonnissa on käytetty parikaapelointiratkaisua. Kiinteistön parikaapelointi täyttää kaapeliluokan Cat5 vaatimukset (Bradley 2009). Cat5 tukee käytännössä ainakin Fast Ethernet -tason liikennöintinopeuksia, toisin sanoen verkkokorteista ja verkon aktiivilaitteista riippuen tietoverkossa voidaan liikennöidä ainakin 100Mb/s nopeudella.

ATK-luokkatilaan sijoitetut tietokoneet on kytketty RJ45-verkkorasioihin. Verkkorasioilta lähtevät kaapelit kulkevat erilliselle ristiinkytkentäpaneelille. Ristiinkytkentäpaneelilta RJ45-kaapelit on yhdistetty 16-porttiseen hubiin. Hubi on yhdistetty ADSL-reititinmodeemiin, joka toimii samalla lähiverkon DHCP-palvelimena. Näin ollen kukin tietokone saa käynnistyessään yksilöllisen IP-osoitteen. ADSL-reititin modeemiin on lisäksi liitetty WLAN-tukiasema langatonta verkkoyhteyttä käyttäviä kannettavia tietokoneita varten. Kuviossa 1 esitetään, kuinka Itälän alakoulun tietoverkko on rakennettu.

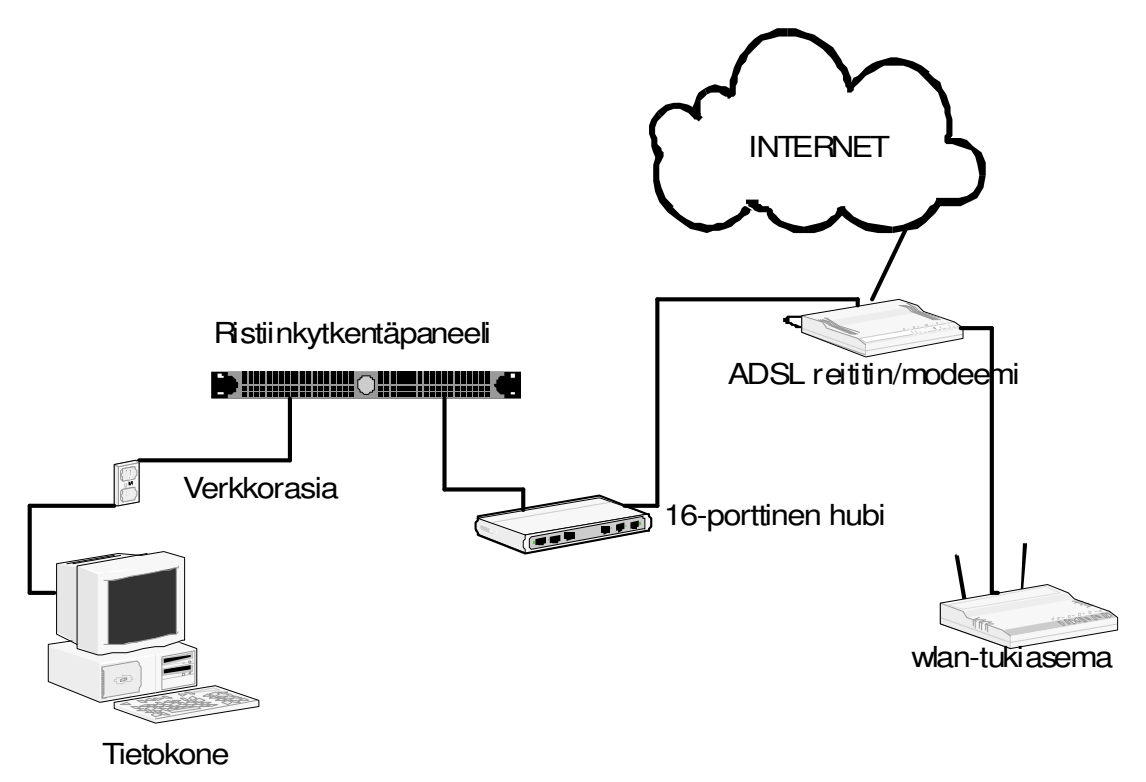

Kuvio 1: Itälän alakoulun oppilasverkko

#### **2.3 Itälän alakoulun laitteistokanta**

Itälän ala-asteella on käytössä kaksitoista monenkirjavasta komponentista kasattua pöytätietokonetta. Pöytätietokoneet on sijoitettu ATK-luokkaan. Lisäksi käyttöön on otettu viisi kannettavaa tietokonetta. Tietokoneissa on käytössä eri käyttöjärjestelmäversioita. Uusimmissa kannettavissa tietokoneissa on käytössä Microsoftin uusin käyttöjärjestelmäversio Windows Vista. Luokkatilaa hyödynnetään myös tavanomaisessa opetuskäytössä, ei yksinomaan ATK-opetuksessa. (Svart 2008.)

Kannettavat tietokoneet on sijoitettu siirreltävään rullakkoon. Näin ollen tietokoneet voidaan siirtää tarvittaessa juuri oikeaan luokkatilaan. Viisi tietokonetta täyttää tehtävänsä, jos tarkoituksena on tehdä ryhmätöitä. Kannettavat tietokoneet eivät kuitenkaan yksinään korvaa ATK-luokkaa. (Svart 2008.)

Pietarsaaren koulujen tieto- ja viestintätekniikan opetuskäytön strategiassa todetaan, että oppilaitoksissa on tarve hyvätasoiselle mediakeskukselle. Pietarsaaren opetuskäytön strategiassa otetaan lisäksi suoranaisesti kantaa ohjelmaversioihin. Tarvittavien ohjelmistojen ja opetusohjelmien tulisi olla ajanmukaisia ja riittäviä. (Pietarsaaren kaupunki 2003.)

Osa Itälän ala-asteen ATK-luokan tietokoneista on varustettu auttamattoman vanhalla Windows 95 -käyttöjärjestelmällä, osassa on hivenen uudempi Windows 98. Molemmat edellä mainitut käyttöjärjestelmät ovat melkoisen riskialttiita erityisesti Internetkäytössä. Microsoft ei enää tarjoa minkäänlaista tukea Windows 95 tai Windows 98 käyttöjärjestelmille. Näin ollen tietoturva-aukkoja ei enää pyritä lainkaan korjaamaan. (Microsoft 2009.) Vanhemmille Windows-versioille on lisäksi vaikea löytää toimivaa nykyaikaista Internet-selainta.

Tietokoneiden lisäksi Itälän alakoululla on käytössä tulostin sekä skanneri. Lisäksi käytettävissä ovat muun muassa videotykki, polttava cd-asema, videokamera sekä digikamera. Monenkirjavasta laitteisto- ja käyttöjärjestelmäkokoonpanosta johtuen laitteiden ylläpito on haastavaa. (Svart 2008.)

## **2.4 Keskeiset opetus- ja toimistosovellukset**

Opetustoiminnassa käytetään Microsoft Officea sekä eri opetusohjelmia. Lisäksi oppituntien aikana voidaan käyttää Internet-selaimia. Osa koneista on tosin varustettu niin vanhoilla Internet-selainversioilla, että Internetin käyttö on lähes mahdotonta. Adobe Shockwave- ja Flash-lisäosat eivät tue vanhempia Windows-versioita.

Opetusohjelmat on pyritty asentamaan kaikille ATK-luokan tietokoneille. Eri käyttöjärjestelmäversiot kuitenkin vaikeuttavat asioita. Käytössä on matematiikan opiskelua varten kehitetty opetusohjelma *Matikainen*. Matikainen-ohjelmasta on omat versiot kutakin vuosiluokkaa varten. Alakoulukäyttöä varten on näin ollen versiot Matikainen 1– 6. Lisäksi koululla käytetään paljon Alfasoft-yrityksen ohjelmia. Alfasoftin Alfaohjelmat on varattu kielten opiskelua varten, ja ohjelmia käytetään paitsi sanaston myös kieliopin opiskelussa.

Äärimmäisen tärkeäksi opetusohjelmaksi Svartin haastattelun yhteydessä nostettiin ohjelma nimeltä Lexia. Lexia-ohjelman avulla kehitetään kielellisiä taitoja: sekä lukemista että kirjoittamista. Alfasoftin tuotteista, saati Lexiasta, ei ole tällä hetkellä saatavilla Linux-käyttöjärjestelmää tukevaa versiota. Lexia ei kuitenkaan ole ainut markkinoilla oleva ohjelma kielellisten taitojen kehittämistä varten. Täysin ilmainen ohjelma nimeltä Ekapeli on käyttöjärjestelmästä riippumaton ja toimii erinomaisesti myös Linuxkäyttöjärjestelmässä. (Niilo Mäki Instituutti 2009.)

Tietoturvapuolella tietokoneet on varustettu F-prot-virustentorjuntasovelluksella. F-prot ei silti ole täysin ongelmaton. Erityisesti vanhempien tietokoneiden kanssa on F-prot aiheuttanut päänvaivaa, sillä ohjelma on melko raskas ja syö näin vanhojen tietokoneiden resursseja. (Svart 2008.)

## **3. Avoin lähdekoodi**

Lähdekoodia on kahdenlaista: avointa ja suljettua. Sanalla lähdekoodi tarkoitetaan koodia, jota ei ole vielä käännetty tietokoneen ymmärtämään muotoon. Lähdekoodia tarkastelemalla voidaan selvittää, miten ohjelma toimii. Avoin lähdekoodi on elänyt pitkän ja vaiherikkaan historian.

Free software eli vapaa ohjelma syntyi Richard Stellmanin toimesta. Vapaa ohjelma sai alkunsa GNU (GNU is not unix) -projektin myötä. Kyseessä oli projekti, jonka tarkoituksena oli luoda Unix-yhteensopivia ohjelmia. GNU-projekti sai alkunsa vuonna 1983, jolloin Stellman julkaisi aikeensa uutisryhmiin lähettämässään viestissä. Vuonna 1985 Stellman julkaisi manifestin, jossa hän selitti tarkemmin syitä GNU-projektin käynnistämiseen. GNU-projektia tukemaan syntyi järjestö nimeltä Free Software Foundation (FSF) vuoden 1985 aikana. (Free Sofware Foundation 2009.)

Suomen kielessä sana vapaa on yksiselitteinen. Englannin kielessä sana free tarkoittaa paitsi vapaatta myös ilmaista. Sanan monimerkitys osoittautui ongelmalliseksi. Stellman tarkoitti vapaalla (free) oikeastaan vapautta, freedom. (FSFE 2008.) Vapaudella hän tarkoitti vapautta muuttaa ja käyttää ohjelmaa kuten parhaaksi katsoi. Vapaus ei välttämättä tarkoittanut kuitenkaan ilmaista. Joskin suurelta osin vapaat ohjelmat olivat myös ilmaisia.

Melko nopeasti perustamisen jälkeen FSF laati neljäkohtaisen mallin sille, mitä vapaa ohjelma, free software, järjestön mielestä tarkoittaa. Neljäkohtainen malli sisälsi neljä perusvapautta. Vapauksiin kuuluivat vapaus käyttää ohjelmaa mihin tahansa käyttötarkoitukseen, vapaus tutkia ohjelman lähdekoodia sekä ohjelman toimintaa, vapaus jakaa ohjelmaa edelleen rajoittamatta ja vapaus kehittää ohjelmaa edelleen. (Free Software Foundation 2009.)

Mallin pohjalta on laadittu yksi yleisimmistä vapaan lähdekoodin lisensseistä, GPL (General Public Licence). GPL-lisenssi sisältää kohdan, jonka mukaan muunneltujen teosten tulee noudattaa samaista GPL-lisenssiä. Tämänkaltaista lisenssiehtojen periytymistä kutsutaan nimellä *copyleft* (Rosen 2004, 103-106). GPL-lisenssi tekee copyleftkohdan vuoksi ohjelmien kaupallistamisesta erittäin vaikeaa. Näin ollen oli olemassa tarve uusille, yritykset ja kaupalliset päämäärät paremmin huomioonottavalle lisenssimallille.

Vuonna 1997 Eric Raymond, Tim O'Reilly sekä Bruce Perens päättivät, että vapaaohjelmakäsite on liian moniselitteinen ja monimutkainen ja vaikeuttaa avoimen lähdekoodin ohjelmien leviämistä yritysmaailmassa. Näin ollen miehet yhteisvoimin kehittävätkin uuden, *avoin lähdekoodi* -käsitteen. Miesten toimesta syntyi järjestö nimeltä Open Source Initiative, OSI. OSI ylläpitää listaa tämän hyväksymistä lisensseistä. OSI on luonut kymmenenkohtaisen mallin, jota lisenssin tulee ehdottomasti noudattaa tullakseen OSI:n virallisesti hyväksymäksi. (Kavanagh 2004, 2.)

Alkuperäisen kymmenenkohtaisen mallin sijaan tässä esitellään yksinkertaisempi viisikohtainen malli, joka sisältää yksinkertaistetussa muodossa saman informaation kuin alkuperäinen malli. Malli pohjaa Rosenin (2006) malliin. Virallisen OSI:n hyväksymän avoimen lähdekoodin lisenssin tulee sisältää ainakin seuraavat kohdat:

#### **1. Ohjelmiston vapaa käyttö mihin tarkoitukseen tahansa**

Avoimen lähdekoodin lisenssin ei tule rajoittaa millään tavoin ohjelman käyttöä. Esimerkiksi käytön rajoitus vain tutkimuskäyttöön ei ole sallittua. Käytön tulee olla vapaata ilman minkäänlaisia ehtoja.

#### **2. Ohjelmiston kopioiminen ja levittäminen ilman maksuvelvoitetta**

Lisenssin haltija voi myydä avoimen lähdekoodin ohjelmaa. Lisenssin haltija ei kuitenkaan ole velvoitettu maksamaan lisenssinantajalle.

## **3. Ohjelmistoon perustuvien teosten luominen ja levittäminen ilman maksuvelvoitetta**

Hyvin harvoin ohjelmakoodi luodaan täysin tyhjästä. Usein ohjelmat luodaan olemassa olevien ohjelmien pohjalta. Tässä juuri on avoimen lähdekoodin hienous. Kenellä tahansa on mahdollisuus kehittää edelleen olemassa olevaa ohjelmaa ja hioa tästä entistä parempi.

#### **4. Pääsy ohjelmiston lähdekoodiin ja lähdekoodin käyttö**

Pääsy lähdekoodiin on elintärkeää, sillä muutoin ohjelman jatkokehittäminen ei olisi mahdollista. Lähdekoodilla tarkoitetaan sarjaa erilaisia ohjelmointikielen komentoja, joilla ohjataan ohjelmaa tekemään ohjelmoijan haluamia asioita. Muuttamalla lähdekoodia voidaan ohjelmaa kehittää eri käyttötarpeisiin sopivaksi. Lähdekoodista voidaan hyödyntää osia ja luoda täysin eri käyttöön soveltuvia ohjelmia. Useat avoimen lähdekoodin ohjelmat rakentuvatkin useammasta lähteestä hankituista ohjelmointikoodin osista. Vapaa pääsy lähdekoodiin on ollut ja tulee olemaan elinehto avoimen lähdekoodin olemassaololle.

#### **5. Ohjelmiston yhdistäminen toisten ohjelmistojen kanssa**

Avoimen lähdekoodin lisenssit eivät saa sisältää ehtoja, jotka rajoittavat muita ohjelmistoja joita levitetään tai yhdistetään alkuperäisen lisenssin alaiseen tuotteeseen. Tällä ehdolla pyritään siihen, että avoimen lähdekoodin ohjelmia voidaan vapaasti levittää kaupallisten ohjelmien rinnalla. Avoin lähdekoodi on vain yksi lisensointimalli eikä se saa missään tapauksessa estää muiden ohjelmien toimintaa, jakelua tai käyttöä. Tämä sotisi itsessään avoimen lähdekoodin ideologiaa vastaan. (Rosen 2004, 8-11.)

Free Software Foundation itse arvioi eroa avoimen lähdekoodin ja vapaan ohjelman välillä siten, että vapaan ohjelman kohdalla on kyse eräänlaisesta kansalaisaktivismista, kun taas avoin ohjelma käsitteenä on enemmänkin ideologinen vapaan lähdekoodin käsitteen toimiessa lähinnä ohjelman kehitysmetodina (Stallman 2007).

Eri lisenssimallien välillä on paljon eroja. Yritystoiminnan näkökulmasta on tärkeää valita oikeanlainen lisenssimalli. Useasti avoimen lähdekoodin parissa työskentelevällä ohjelmointiyrityksellä on tavoitteena tehdä rahaa jakelemalla luomaansa tai edelleen kehittelemäänsä ohjelmaa. Pyrkimyksenä on myös estää lisenssiehdoin toisia tahoja tekemästä rahaa ohjelman luojan työllä. (Rosen 2004, 229-230.)

#### **3.1 Avoin lähdekoodi ja harhaluulot**

Lukijan mieleen saattaa muodostua kysymys siitä, mitä avoimen lähdekoodin tuotteilla tarkoitetaan. Tällaisia tuotteita on markkinoilla jo useita. Yleisimpiä avoimen lähdekoodin tuotteita ovat Open Office -toimisto-ohjelmistopaketti, Apache WWWpalvelinohjelmisto sekä Linux-käyttöjärjestelmä.

Useasti maallikot yhdistävät avoimen lähdekoodin yksinomaan Linuxkäyttöjärjestelmään. Avoimen lähdekoodin ohjelmia on kuitenkin saatavilla useille muillekin käyttöjärjestelmäalustoille kuten esimerkiksi Windowsille. Toinen yleinen harhaluulo on, että on olemassa vain yksi lisenssi, GPL. GPL-lisenssimalli on levinnyt ehdottomasti laajimmalle, mutta tästä huolimatta kyseessä on vain yksittäinen lisenssi kymmenien OSI:n hyväksyminen avoimen lähdekoodin lisenssien joukossa.

Useasti kuulee väitteen, että vapaan lähdekoodin lisensointimallit ovat monimutkaisia ja hankalia. Avoimen lähdekoodin lisensseistä ei kuitenkaan tarvitse pitää lukua. Useissa yrityksissä hankitaan lisenssejä jopa ylen määrin, varmuuden vuoksi. Itse lisenssiehdot ovat totuttuun tapaan monimutkaisia. Näin on sekä suljetun lähdekoodin ohjelmien että avoimen lähdekoodin ohjelmien kohdalla. (Kavanagh 2004, 49-50.)

### **3.2 Avoimen lähdekoodin edut ja kompastuskivet**

Avoimen lähdekoodin etuna on hankintahinta. Toinen selvä etu on se, että ohjelman käyttäjä löytää tarvitessaan helposti apua. Useasti avoimen lähdekoodin ohjelmien taustalla toimii vahva yhteisö. Lähdekoodin avoimuuden ansiosta ohjelmakoodissa olevat virheet tulevat nopeasti korjatuiksi. Avoimen lähdekoodin ansiosta ohjeet sisältävät seikkaperäistä tietoa ohjelman toiminnasta. Ohjelman julkaisijan ei tarvitse pelätä, että lukija saisi tätä kautta tietoonsa, kuinka ohjelma toimii, sillä lähdekoodi on alun perin vapaasti tutkittavissa. Avoimuus mahdollistaa myös sen, että ongelmatilanteissa apua on saatavilla hakukoneiden avulla nopeasti.

Avoimen lähdekoodin käyttö mahdollistaa lukuisat eri vaihtoehdot. Ohjelman vaihto myöhemmässä vaiheessa täysin toiseen käy huomattavasti helpommin kuin suljetun lähdekoodin tuotetta käytettäessä. Suljetut ratkaisut käyttävät usein tiettyjä suljettuja tiedostomuotoja, joiden yhdestä suljetusta ohjelmistoratkaisusta on vaikeaa siirtyä toiseen tuotteeseen. Tietojen jako eri ohjelmien välillä on lisäksi haasteellista. Lähdekoo-Lähdekoodin ollessa avointa on mahdollista luoda tarvittavia rajapintoja eri ohjelmien välillä. Suljetun lähdekoodin ohjelmien suhteen näin ei ole. Rajapintoja luo vain ohjelmiston valmistaja omien, kaupallisten tarpeidensa mukaisesti. (Kavanagh 2004, 46-47.)

Selvänä etuna avoimen lähdekoodin ohjelmilla on myös helppo päivitettävyys. Päivitykset eivät maksa ylimääräistä vaan ovat useassa tapauksessa käyttäjän vapaasti ladattavissa valmistajan kotisivuilta.

Avoimen lähdekoodin ohjelmat käyttävät lähes poikkeuksetta vapaita tiedostomuotoja. Näin tiedostojen jako eri käyttäjien ja ohjelmien tai ohjelmistoversioiden välillä on helppoa. Oikeusministeriön tekemässä toimisto-ohjelmavertailussa (2006) vapaan lähdekoodin tuote, Open Office, nousi selvästi esiin muiden joukosta, sillä ainoastaan se tuki tyystin vapaata, ODF (Open Document Format) -tiedostomuotoa. Lisäksi Open Officen uusi versio tukee Adoben luomaa vapaata PDF (Portable Document Format) tiedostomuotoa. Open Office osaa siis käsitellä PDF-tiedostoja ilman minkäänlaisten lisäosien asentamista. Tiedostojen tallentaminen PDF-muotoon sekä PDF-muodossa olevien tiedostojen avaaminen onnistuu aivan kuten muidenkin tekstitiedostojen käsittely. Oikeusministeriö on ottanut Open Officen käyttöön Microsoft Officen rinnalle juuri tästä syystä (Oikeusministeriö 2006). Lisäksi useat kunnat ovat siirtyneet käyttämään Open Officea valtionvarainministeriön kehotteesta. Open Officeen siirtymistä perustellaan sillä, että kansalaisten on mahdollista jakaa dokumentteja viranomaisten kanssa ilman maksullisen Microsoft Officen tai muun vastaavan toimisto-ohjelmapaketin käyttämistä. (Suomen kuntaliitto 2008.)

Avoimen lähdekoodin tuotteilla on kuitenkin myös haittapuolia. Useasti käyttö- tai asennusohjeet eivät ole riittävän yksinkertaisia tai kattavia peruskäyttäjille. Avoimen lähdekoodin kehittäjät ovat ammattimaisia ohjelmoija eivätkä tästä syystä välttämättä kykene asettumaan peruskäyttäjän asemaan. Useasti avoimen lähdekoodin ohjelmien käytettävyys ei myöskään yllä kaupallisen vastineen tasolle. (Sanders 1998, 91). Osittain kyse on luonnollisesti tottumuksesta, ja Microsoft Officeen tottunut toimistotyöntekijä voi kokea Open Officen vastenmieliseksi. Selvänä haittana usein pidetään myös sitä, että avoimen lähdekoodin ohjelmien taustalta ei ole löydettävissä selvää vastuutahoa, joka seisoisi ohjelman jatkokehityksen ja bugikorjausten takana.

## **3.3 Linux ja avoin lähdekoodi**

Opinnäytetyöni aihepiiri pohjaa vahvasti avoimen lähdekoodin mahdollistamiin tekniikoihin ja ratkaisuihin. Linux-käyttöjärjestelmä on syntynyt alun perin 1990-luvulla Linus Torvaldsin toimesta. Linux on lisensoitu suurimmaksi osaksi GPL-lisenssiä hyödyntäen. Linus itse on kehittänyt alun perin Linux-käyttöjärjestelmän ytimen, kernelin. Linus kehitti alun perin Minix-nimistä opetuskäyttöön suunnattua Unix-pohjaista käyttöjärjestelmää. Pitkälle yksinkertaistettu Minix muuntui Linusin toimesta uuteen, Linuxnimiseen muotoon (Sanders 1998, 88). Paitsi Minix, niin myös GPL-lisenssin alaiset GNU-työkalut vaikuttivat suuresti Linux-käyttöjärjestelmän syntyyn.

Ilman Stellmanin käynnistämää GNU-projektia olisi Linux-käyttöjärjestelmän alkutaival ollut selvästi kivisempi. Linux-käyttöjärjestelmästä tulisikin erityisesti FSF:n mielestä käyttää nimitystä GNU/Linux, sillä Linux on kehitetty GNU C++ -kielellä GNU-projektin alaisuudessa syntyneillä ohjelmointikehitysvälineillä (Stallman 2009). Linux-käyttöjärjestelmä on viimeaikoina kerännyt entistä enemmän kiinnostusta useissa eri yrityksissä sekä yhä laajenevassa määrin kuntasektorilla ja valtion virastoissa.

Yliopistoissa Linux on ollut lähes itsestäänselvyys jo liki käyttöjärjestelmän kehityspäivästä asti. Suomessa useat eri oppilaitokset, niin yliopistot kuin peruskoulutkin ovat siirtyneet käyttämään Linuxia. Opinsys Oy niminen yritys on ollut mukana useissa hankkeissa koulusektorilla. Kortepohjan koulu, Noormarkun yhteiskoulu, Kokkolan Mäntykankaan koulu sekä useat muut oppilaitokset ympäri Suomen ovat siirtyneet Linuxin pariin Opinsys Oy yrityksen tuella tai ilman. (Suomen Open Source -keskus COSS 2009.) Kokeilut ovat olleet erittäin rohkaisevia. Tarkempia case-kohtaisia selvennyksiä Linuxin käyttöönottokokeiluista ja lopputuloksista eri oppilaitoksissa esitellään tämän työn myöhemmissä luvuissa. (Opinsys Oy 2009.)

## **4. LTSP-järjestelmän toiminta**

Tämän luvun ensisijaisena tarkoituksena on antaa lukijalle kattava kuva sekä LTSPjärjestelmän toiminnasta, että laitteistovaatimuksista. Toissijaisena tarkoituksena on jakaa tietoa päätejärjestelmien historiasta ja muista markkinoilla olevista päätejärjestelmävaihtoehdoista.

## **4.1 Johdanto ohutpääteajatteluun**

Päätelaitejärjestelmä on vanha keksintö. Itse asiassa tietokoneiden historia juontaa juurensa vahvasti juuri päätelaitemaailmasta. Alkuaikojen *mainframe* eli keskustietokone täytti yksinään kokonaisen konesalin. Keskustietokoneeseen oli liitettynä kaikki yrityksen tietokoneet, eli tässä tapauksessa tyhmät päätteet. Useassa tapauksessa keskustietokoneita oli vain yksi kappale. Keskustietokoneen hajottua ei yksikään siihen liitetty päätelaite toiminut. Tästä aiheutui luonnollisesti merkittäviä ongelmia yrityksille. Näin ollen henkilökohtaiset PC-tietokoneet syntyivät vastauksena päätepalvelimien ja päätteiden ongelmiin. (Cruz & Simões 2002, 2.)

Nykyisellään keskustietokoneet eli päätepalvelimet ovat huomattavan paljon inhimillisemmän kokoisia, ja tietokoneita mahtuu yhteen palvelinsaliin helposti useampi. Useasti palvelimia on myös useampi kuin yksi: palvelimet on siis vähintäänkin kahdennettu. Yhden palvelimen kaatuessa siirrytään käyttämään toista. Palvelimet osaavat myös usein jakaa kuormaa keskenään, jolloin päätelaitteiden toiminta nopeutuu.

Mistä päätelaiteajattelussa on lopulta kyse? Lähtökohtana on, että yksittäinen tietokone huolehtii pääasiallisesti tiedonkäsittelystä. Loppukäyttäjän näkökulmasta eroa ei ole, sillä ohjelmat aukeavat aivan samalla tavalla käyttäjän työpöydälle. Päätelaitteina voidaan käyttää vanhoja, riisuttuja tietokoneita tai erityisiä päätekäyttöön suunniteltuja päätelaitteita. Päätteet ottavat käynnistyessään yhteyttä päätepalvelimeen ja lataavat tietoverkon ylitse tarvitsemansa keskusmuistiin. Tyhmissä päätteissä ei ole kiintolevyä ja suoritinteho on useasti varsin vaatimaton. Tyhmä pääte on täysin käyttökelvoton ilman verkkoyhteyttä päätepalvelimeen. (LTSP.org 2008, 9–10.) Kuviossa 2 kuvataan, kuinka ohutpäätejärjestelmä toimii.

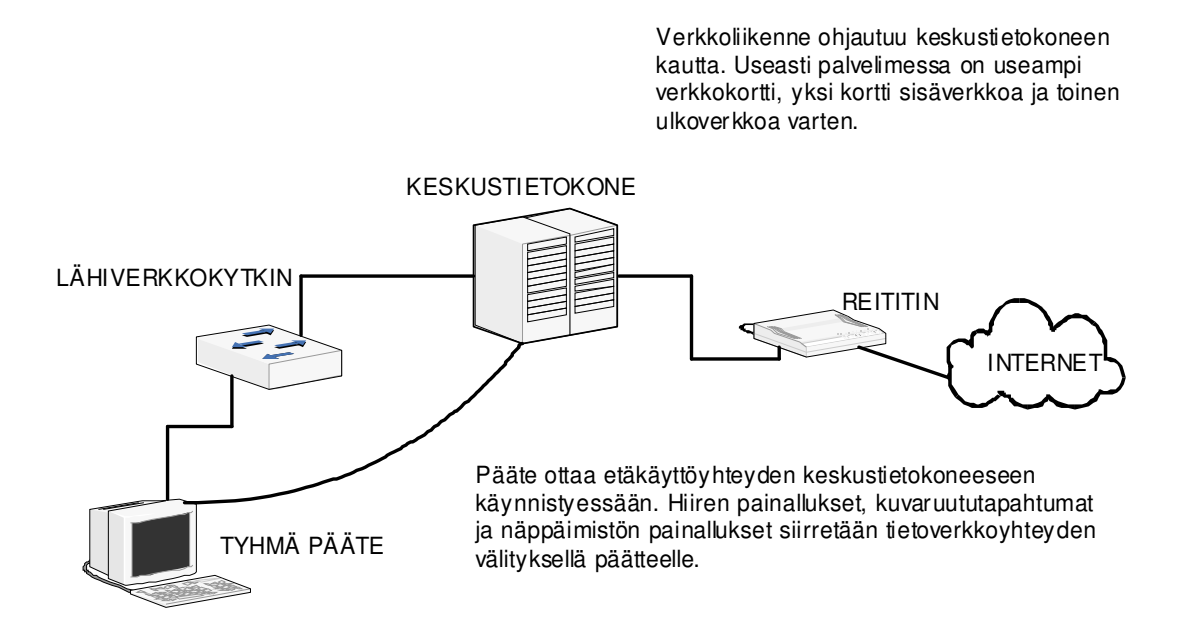

Kuvio 2: Ohutpäätejärjestelmän toiminta

Nykyaikana suositaan henkilökohtaisia mikrotietokoneita. Lähes poikkeuksetta työpöydällä on tietokone, jossa ohjelmat sekä itse käyttöjärjestelmä toimivat paikallisesti. Tällaisten tietokoneiden ylläpito ja huoltaminen on työlästä. Erilaiset automaattiset päivitystoiminnot sekä Active Directoryn mahdollistamat automaattiset ohjelmaasennukset helpottavat ylläpidon työtaakkaa, mutta tästä huolimatta yksittäisten tietokoneiden huollosta koituva työmäärä on melkoinen.

Tyhmiä päätteitä tarvitsee varsinaisesti huoltaa hyvin harvoin. Kiintolevyt eivät voi seota, sillä niitä ei ole. Myöskään käyttöjärjestelmä ei voi seota, sillä käyttöjärjestelmä ladataan kullakin käynnistyskerralla uudelleen päätepalvelimelta. Ohjelmien päivitys tapahtuu keskitetysti palvelimelle, eikä päivityksiä tarvitse erikseen asentaa yksittäisille päätelaitteille. (LTSP.org 2008, 9–10.)

 Kuulostaa melko hyvälle, joten miksi siis päätepalvelinjärjestelmät eivät ole yleistyneet? Yksi syy on niin sanottu *vendor lock*. Tällä tarkoitetaan sitä, että ollaan ohjelmatoimittajasta riippuvaisia. Microsoftin tuotteista siirtyminen toisiin, vapaan lähdekoodin tuotteisiin on usein haasteellista. Erityisesti tietokanta- tai erityisohjelmien kohdalla siirtymä voi olla jopa lähes mahdotonta. Siirtyminen yhdestä ohjelmistosta tai käyttöjärjestelmästä toiseen on siis jo itsessään äärimmäisen haastavaa, mutta vielä haastavampaa on siirtyä käyttämään täysin erityyppistä, eri tavalla toimivaa tietojärjestelmää. (Kavanagh 2004, 62.)

Aiemmin haasteeksi saattoivat nousta muiden haasteiden lisäksi myös vaatimattomat lähiverkkoyhteydet. Aiemmin laajalti käytössä olleet 10base2-koaksiaalikaapelilla toteutetut ohutethernet-verkot olivat varsin vika-alttiita ja liikennöintinopeus oli nykymittapuun mukaan varsin vaatimaton, 10Mb/s. Nykyiset kytkimet ja reitittimet kykenevät liikennöimään jopa 10 gigabitin nopeudella.

Linux-pohjainen ohutpäätejärjestelmä on vain yksi toteutustapa. Erilaisia vaihtoehtoisia toteutustapoja on monia. Kenties kaikkein tunnetuin palvelinkeskeisen järjestelmän toteutustyökalu on nimeltään Citrix. Tunnetun Citrixin tuoteperheestä on nimeltään Presentation Server. Citrix Presentation Server on saatavilla vain Windowskäyttöjärjestelmälle. Citrix client -ohjelma voidaan asentaa usealle eri käyttöjärjestelmäalustalle. Tuettuja käyttöjärjestelmiä ovat muun muassa Windows, Linux sekä Mac OS X.

Citrix mahdollistaa hyvinkin monimutkaisten päätepalvelinkeskeisten järjestelmien luonnin. Kuviossa 3 esitetään skenaario, jossa on tarpeen päästä käsiksi yrityksen tietoverkkoon Internet-yhteyden välityksellä. Yhteys luodaan Citrix Gateway VPN yhteyspalvelun avulla.

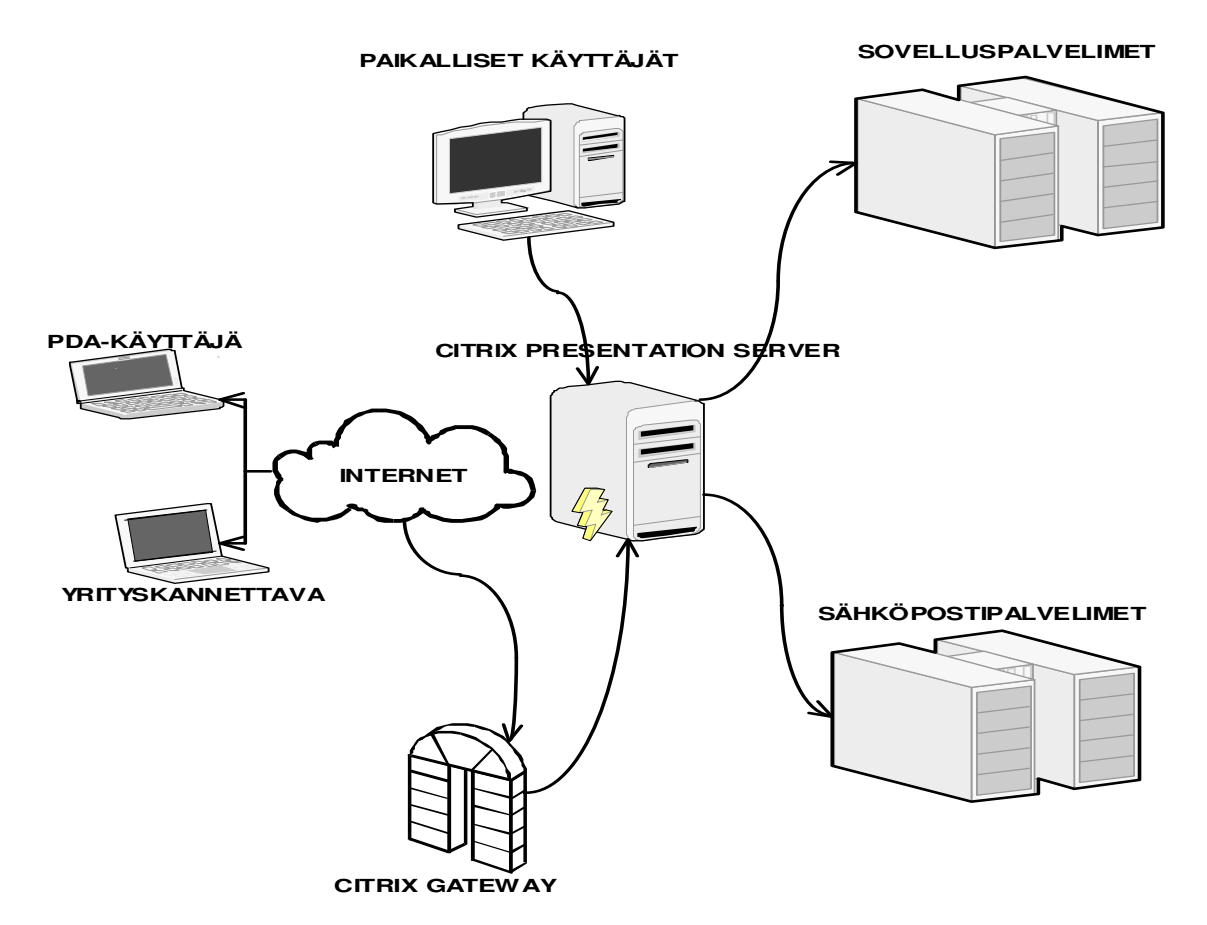

Kuvio 3: Citrix Presentation Server -järjestelmän toimintamalli

Myös Microsoft on lähtenyt mukaan ohutpäätemarkkinoille. Microsoftin tuotteita on käytössä muutamilla kauppaketjuilla, kauppojen kassatietokoneilla sekä joissakin pankkiautomaateissa. Microsoft luottaa Windows XP -käyttöjärjestelmään pohjautuvaan Windows XP Embedded -tuotteeseen sekä Windows Server 2003 tai 2008 käyttöjärjestelmän Terminal Services -palveluun. *Embedded* tarkoittaa sulautettua. Useasti kyseessä oleva käyttöjärjestelmä on integroitu osaksi jotain tiettyä laitetta. Terminal Services tukee eri Windows-käyttöjärjestelmäversioita, ja useimmissa tapauksissa päätelaitekäytössä hyödynnetään joko Windows XP Embedded -käyttöjärjestelmää tai Windows CE -käyttöjärjestelmää.

## **4.2 LTSP-järjestelmän vaatimukset tietoverkolle**

LTSP-järjestelmä on hyvin verkkointensiivinen. Kaikki tietojenkäsittely tapahtuu palvelimella, johon päätelaitteet ovat yhteydessä. Tietoa lähiverkossa kulkee tällöin melkoisesti. Yhtenä keskeisimmistä asioista LTSP-järjestelmän yleistymiselle voidaan ehdottomasti pitää tietoverkkoteknologioiden nopeaa kehittymistä. Aiemmat 10 megabitin nopeudella toimivat lähiverkot alkavat olla jo historiaa.

Ohutpäätejärjestelmä vaatii lähiverkolta melko paljon. Lähiverkkoyhteyden tulisi olla mielellään vähintään 100Mb/s, mutta erityisesti suuremmissa ohutpääteverkoissa tulisi liikennöintinopeuden olla mielellään 1000Mb/s. Tämä tarkoittaa sitä, että vanhempaa WLAN G-standardia hyödyntävät 54Mb/s WLAN-yhteydet eivät ole erityisen käyttökelpoisia ohutpäätejärjestelmässä. (LTSP.org 2008, 13.) Uudempi, WLAN N-standardia hyödyntävä langaton lähiverkko sen sijaan kykenee liikennöimään lähes 100Mb/s nopeudella, joten langatonkin ohutpäätejärjestelmä on jo periaatteessa mahdollista toteuttaa.

#### **4.3 LTSP-palvelimen laitteistovaatimukset**

LTSP-palvelimen suorituskyky on tärkeässä osassa ohutpäätejärjestelmän jouhevan toiminnan kannalta. Yksi tärkeimmistä LTSP-palvelun nopeuteen vaikuttavista tekijöistä on muistin määrä. Muistia tarvitaan päätelaitetta kohden 192 Mt. Graafista ympäristöä käytettäessä muistia tarvitaan tuplamäärä. Palvelin itse tarvitsee tämän lisäksi omaa käyttömuistia. Kahtakymmentä päätelaitetta ohjaavalle LTSP-palvelimelle on syytä varata muistia 384Mt x 20 + palvelimen omaan käyttöön tuleva muisti, 512Mt = 8192Mt eli reilut 8Gt. Tämä on järkevä vähimmäismäärä graafista ympäristöä ajatellen. (LTSP.org 2008, 20.)

Paitsi muistin määrä, vaikuttaa palvelimen ja täten koko ohutpäätejärjestelmän toimintaan luonnollisesti suoritin. Nykyaikaiset moniydinprosessorit ovat hyvin tuettuja Linux-käyttöjärjestelmän toimesta. LTSP -palvelimeen onkin syytä valita vähintään kahdella ytimellä varustettu suoritin. (LTSP.org 2008, 20.) Neljästä ytimestä koostuvat suorittimet ovat nekin halventuneet merkittävästi. Määrärahojen antaessa myöden on syytä harkita tällaisen suorittimen hankkimista. Palvelimelta siirretään suuri määrä tietoa verkkoyhteyden kautta päätelaitteille. Näin ollen palvelimesta on hyvä löytyä verkkokortti, joka kykenee gigabitin liikennöintinopeuteen.

### **4.4 Päätelaitteen vaatimukset**

Päätelaitteita on mahdollista ostaa valmiina, mutta osaksi ohutpäätejärjestelmää voidaan liittää tavanomaisia PC-laitteita. Tietokoneesta voidaan poistaa kiintolevy, jos paikalliselle tietojen tallentamiselle tai useamman käyttöjärjestelmän käytölle ei ole tarvetta. Tiedonkäsittely tapahtuu pääasiallisesti palvelimelle, joten päätelaitteen ei tarvitse olla erityisen tehokas. Päätelaitteeksi LTSP-ympäristössä riittää laite, jossa on minimissään muistia 128 Mt, mutta mielellään 256 Mt sekä vähintään 533Mhz kellotaajuudella toimiva suoritin. Periaatteessa päätelaitteeksi soveltuu tätäkin heikkotehoisempi laite, mutta tällöin päätelaitteen toiminta on hitaampaa. (LTSP.org 2008, 20–21.)

Päätelaitteessa tulee olla joko integroitu tai ulkoinen verkkokortti. Verkkokortin tulisi kyetä liikennöimään vähintään 100Mb/s nopeudella. Käytännössä kaikki uudemmat verkkokortit kykenevät tähän. Lisäksi tietokoneen bios-asetusten sekä verkkokortin tulee mahdollistaa PXE (Pre Execution Enviroment) -protokollan käyttö. Vaihtoehtoisesti voidaan hyödyntää Etherboot-ratkaisua, jos käytettävissä oleva päätelaite ei syystä tai toisesta tue PXE-protokollaa. (LTSP.org 2008, 22.)

## **4.5 LTSP-järjestelmän toimintaedellytykset**

#### **Etherboot/PXE**

LTSP-järjestelmän käynnistyessä on välttämättä päätelaitteella ladattava minimaalinen GNU/Linux-käyttöjärjestelmälevykuva. Tämä tapahtuu nimenomaistesti PXEprotokollaa tai vaihtoehtoisesti Etherboot-ohjelmaa hyödyntämällä.

Etherboot on ratkaisuna jonkin verran monimutkaisempi kuin PXE-protokolla, sillä Etherboot-ohjelma on kirjoitettava erillisellä ohjelmalla verkkokortin piirisarjalle tai käytettävä ulkoista käynnistysmediaa kuten cd-levyä tai diskettiä. Verkkokortin ROMpiirin uudelleenohjelmointi on monimutkainen prosessi eikä takuita onnistumisesta ole. (Etherboot.org 2008.)

PXE-protokolla on Intelin kehittämä ja osa laajempaa WFM (Wired for Managment) määritelmää. PXE-protokollan avulla voidaan tietokone määrittää ajamaan haluttua ohjelmakoodia tietokoneen käynnistymisvaiheessa. PXE-protokollaa tukevat lähes poikkeuksetta kaikki uudemmat verkkokortit sekä emolevyt.

#### **DHCP**

DHCP-lyhenne syntyy sanoista Dynamic Host Configuration Protocol. DHCPprotokollaa hyödynnetään dynaamisten IP-numeroiden jaossa. Ylläpitäjä varaa DHCPpalvelinohjelman käyttöön tietyn IP-osoiteavaruuden, jonka sisältä DHCPpalvelinohjelmisto jakaa IP-osoitteita asetettujen ehtojen mukaisesti.

Ylläpitäjä voi määrittää, että tietyt IP-numerot jätetään ns. DHCP-poolin eli DHCPosoitevaraston ulkopuolelle. Varatut, staattiset eli pysyvät IP-numerot asetetaan useasti palvelimien käyttöön, sillä palvelimien IP-numeroiden muutokset aiheuttavat monesti paljon ongelmia. DHCP-palvelimen käyttö on järkevää, jos ylläpitäjä ei tahdo ylläpitää tarkkaa IP-osoitelistaa. Kahdella tietokoneella ei voi olla samaa IP-numeroa samassa lähiverkossa. IP-numeroristiriita aiheuttaa sen, että kumpikaan tietokone, joka ipnumeroa käyttää, ei voi lähettää eikä vastaanottaa verkkoliikennettä.

#### **TFTP**

TFTP koostuu sanoista Trivial File Transfer Protocol. Kyseessä on siis yksinkertainen tiedonsiirtoa varten kehitetty protokolla. Yksinkertaisuudesta johtuen TFTP on hyvin kevyt ja vähän muistia syövä protokolla. TFTP on kehitetty erityisesti tiettyjä erikoistilanteita varten. TFTP soveltuu LTSP-järjestelmään erinomaisesti. Päätelaitteet ottavat käynnistyessään yhteyttä päätepalvelimeen ja siirtävät yksinkertaisen Linuxkäyttöjärjestelmälevykuvan suoraan tietokoneen keskusmuistiin. Keveydestä johtuen kallisarvoista keskusmuistia ei kulu suurta määrää itse siirtoprotokollan ajamiseen vaan keskusmuistia voidaan käyttää siihen, mihin sitä todella tarvitaan.

#### **NFS**

NFS tulee sanoista Network File System. Kyseessä on tiedostojen jakoa varten kehitetty tiedonsiirtoprotokolla. Alun perin protokollan kehitti Sun Microsystems vuonna 1984. Sittemmin protokollaa on uudistettu useaan eri otteeseen, ja uusin versio kantaa versionumeroa 4. Protokolla toimii asiakas/palvelin-periaatteella. NFS-protokolla on la useimmille käyttöjärjestelmille.

## **XDMCP**

XDMCP syntyy sanoista X Display Manager Control Protocol. Protokollan tarkoituksena on luoda yhteys päätelaitteelta palvelimelle. Yhteyden synnyttyä käyttäjä voi käyttää palvelimella olevia resursseja ja ohjelmia aivan kuin istuisi palvelimen äärellä.

XDMCP on siis kommunikointiprotokolla, jonka pääasiallisena tarkoituksena on välittää tietoa palvelimen ja päätelaitteen välillä. Suurin ongelma XDMCP-protokollan hyödyntämisen kanssa on heikko tietoturva, sillä kaikki liikenne kulkee lähiverkossa täysin selvämuotoisena. Toimiakseen XDMCP tarvitsee toimivan ikkunointimanagerin. Tavanomaisesti Linux-käyttöjärjestelmässä käytetään joko oletusikkunointimanageria XDM tai KDE tai GNOME-ikkunointiympäristöä varten räätälöityjä KDM- tai GDMikkunointimanagereita. (Brian 2004, 127.)

#### **CHROOT**

Chroot on komento, jonka avulla voidaan juurihakemisto tyypillisesti määrittää haluttuun liitoskohtaan. Esimerkiksi komennolla *chroot /home/janne* määriteltäisiin juurihakemisto kansioon */home/janne*. Chroot-komentoa käytetään usein hyväksi, kun halutaan luoda turvallisia käyttöympäristöjä, "hiekkalaatikoita" joko ohjelmille tai käyttäjille.

LTSP-järjestelmän tapauksessa Chroot-komennon avulla pakotetaan päätelaitteiden käyttämä Linux-käyttöjärjestelmä käynnistymään esimerkiksi kansiosta /opt/ltsp/i386. Chroot-komennon avulla varmistetaan, että käyttäjät eivät pääse sotkemaan isäntäkäyttöjärjestelmää. (LTSP.org 2008, 29–31.)

#### **X.ORG**

X.ORG on ikkunointipalvelin, joka tukee useita eri graafisia työpöytäympäristöjä kuten Gnome, KDE sekä XFCE. X.ORG määrittää sen, miten näyttö toimii. Xorg.confasetustiedostoon määritellään näytön virkistystaajuudet sekä haluttu kuvaresoluutio. Useasti asetukset voidaan tehdä automaattisesti, mutta harvinaisempien näyttöjen suhteen käyttäjän täytyy tehdä asetukset käsin. Linuxille on saatavissa useita muitakin ikkunointipalveluita, mutta nykyisellään X.ORG lienee yleisin. Ohjelmakoodiltaan X.ORG pohjaa suurelta osin sitä edeltäneeseen Xfree-ikkunointipalvelinsovellukseen.

## **LDM**

LDM on monipuolinen kirjautumismanageri, joka on luotu täysin LTSP-järjestelmää varten. LDM on kirjoitettu C++-ohjelmointikielellä, ja siitä on pyritty tekemään mahdollisimman tehokas. LDM tukee graafisen X-istunnon salausta päätelaitteen ja päätepalvelimen välillä. Näin ollen tietoturva-asiat on otettu hyvin huomioon uusimmassa LTSP5-versiossa. Tarvittaessa tietoa voidaan välittää myös kryptaamattomana, joskin näin on järkevä menetellä vain poikkeustilanteissa. LDM tukee lisäksi taakan jakoa useamman eri palvelimen välillä, ja suuremmissa LTSP-päätejärjestelmissä voidaan järjestelmän nopeutta kohentaa ottamalla käyttöön useampi palvelin.

LDM-toimintaa säädellään lts.conf-tiedoston avulla. LDM poikkeaa tavanomaisista ohutpäätekäyttöön suunnitelluista ikkunointiympäristöistä siten, että se toimii paikallisesti ohutpäätelaitteen keskusmuistissa. LDM-toiminta käynnistyy päätelaitteen käynnistymisen yhteydessä. Tarkempi selvitys päätelaitteen käynnistymisestä on kuvattu luvussa 4.6 LTSP-järjestelmän toimintaperiaate. LDM:n osalta toiminta käynnistyy siten, että xinit (X-ikkunointijärjestelmän käynnistysohjelma) käynnistää LDMpalvelun. Ruudulle ilmaantuu tässä vaiheessa kirjautumisruutu. Kirjautumistiedot välitetään oletusarvoisesti SSH-yhteyden välityksellä päätepalvelimelle. (LTSP.org 2008, 51–53.)

## **4.6 LTSP-järjestelmän toimintaperiaate**

LTSP on oikeastaan ohjelmistokokoelma. LTSP-lisäosan avulla Linuxkäyttöjärjestelmää hyödyntävä palvelintietokone saadaan muunnettua ohutpäätepalvelimeksi. LTSP-päätelaite ei tarvitse minkäänlaista isäntäkäyttöjärjestelmää tai käynnistysohjelmistoa, sillä päätelaite ottaa yhteyttä palvelimeen PXE-protokollan avulla.

Kaiken kaikkiaan päätelaitteen käynnistymisen yhteydessä tapahtuu useita asioita. Päätelaitteelle noudetaan palvelimelta yksinkertainen Linux-käyttöjärjestelmälevykuva, jolta päätelaite käynnistyy. Käynnistymisen yhteydessä käyttöjärjestelmä luo yhteyden päätepalvelimeen. Seuraavaksi selitetään täsmällisesti, mitä kaikkea tapahtuu päätepalvelimen käynnistymisen yhteydessä. (LTSP.org 2008, 15–17.)

LTSP-päätelaitteen käynnistyminen

- 1. Käyttäjä käynnistää päätelaitteen. Emolevyllä sijaitseva bios-piiri aktivoituu ja suorittaa POST (power on self test) -nimisen diagnostiikkaohjelman, joka tarkistaa, että kaikki tarvittavat laitteistokomponentit ovat läsnä ja toimivat.
- 2. Päätelaitteella käynnistyy PXE (Pre Execution enviroment) -asiakas. PXE lähettää käynnistyessään DHCP-palvelimelle DHCP-request-viestin.
- 3. DHCP-palvelin lähettää päätelaitteelle tiedon päätepalvelimen IP-osoitteesta, gateway-osoitteen sekä käynnistysohjelman sijainnin.
- 4. PXE-asiakasohjelma käynnistää TFTP-protokollan ja aloittaa käynnistysohjelman *pxelinux.0* lataamisen keskusmuistiin.
- 5. Päätelaite lataa kernelin sekä Initramfs-juuritiedostojärjestelmän päätelaitteen keskusmuistiin pxelinux.0-käynnistysohjelman avulla.
- 6. Initramfs-juuritiedostojärjestelmä sisältää komentoriviskriptin nimeltä /init. Init käynnistää itse käyttöjärjestelmän.
- 7. Aluksi /init-skripti liittää /proc- sekä /sys-hakemistopolut osaksi järjestelmää ja luo virtuaalisen levyaseman hakemistonpolkuun /var. Init käynnistää myös ohjelman nimeltä udev, joka ottaa käyttöön päätelaitteen laitteistoresurssit.
- 8. Loopback-laite otetaan käyttöön. Loopback on välttämätön varsinaisen verkkoyhteyden toiminnan kannalta. Loopback device on virtuaalinen, ja sen IPosoitteeksi määritetään aina 127.0.0.1.
- 9. Ifconfig-ohjelma käynnistyy. Ifconfig on monipuolinen IP-osoitteiden hallintaa varten laadittu sovellus. Ifconfig-ohjelmaa käytetään päätepalvelimen käynnistymisen yhteydessä DHCP-asiakasohjelmana. Ifconfig lähettää päätepalvelimelle DHCP-kutsun ja vastaanottaa dhcpd.conf-tiedostoon tallennetut tiedot. Ifconfig asettaa verkkokortille IP-osoitteen, aliverkon peitteen sekä reitittimen IP-osoitteen.
- 10. Verkkoyhteyden tultua aktiiviseksi käynnistyy Init-prosessi, joka liittää järjestelmään uuden juuritiedostojärjestelmän joko NBD-ajuria tai NFS-protokollaa käyttäen. NBD-ajuria käytettäessä juuritiedostojärjestelmä ladataan palvelimelta

polusta /opt/ltsp/images/i386.img. NFS-protokollaa käytettäessä tuotava kansio sijaitsee useimmiten kansiopolussa /opt/ltsp/i386. Uutta tiedostojärjestelmää ei voida liittää juurikansioksi vaan se täytyy ensin liittää omaksi erilliseksi kansiokseen.

- 11. Run-init-skripti käynnistyy. Run-init-skripti vaihtaa uuden juuritiedostojärjestelmän vanhan tilalle. Lopuksi uusi juuritiedostojärjestelmä määritetään liitoskohtaan /.
- 12. Uuden juuritiedostojärjestelmän käyttöönoton jälkeen init-scripti on suorittanut työnsä ja /sbin/init-ohjelma käynnistyy.
- 13. Init-ohjelma aloittaa varsinaisen thin client -ympäristön asentamisen ja käy läpi /etc/rcS.d-kansiossa sijaitsevat komennot.
- 14. Ltsp-client-setup-komento käynnistyy. Komento asettaa kohdalleen monia päätejärjestelmän toimintaan liittyviä asetuksia.
- 15. Init-ohjelma suorittaa /etc/rc2.d-kansion alla sijaitsevat komennot.
- 16. Yksi /etc/rc2.d-kansion alta löytyvistä komennoista on nimeltään ltsp-clientcore. Komento pysyy käynnissä koko päätelaitteen käynnistymisen ajan. Ltspclient-core tarvitsee toimiakseen erilaisia ympäristömuuttujia. Muuttujat on määritetty palvelimella sijaitsevaan lts.conf-tiedostoon, joka käydään läpi Ltspclient-core-komennon käynnistymisen yhteydessä.
- 17. Tässä vaiheessa voidaan käynnistää erillinen *Pulseaudio Daemon*, eli eräänlainen palvelu. Palvelu käynnistetään vain, jos päätejärjestelmässä on tarkoitus käyttää ääntä. Pulseaudio välittää äänitiedot palvelimelta päätelaitteelle.
- 18. Päätelaitteessa voidaan halutessa käyttää erilaisia paikallisia laitteita, kuten muistitikkuja tai cd-asemaa. Näin ollessa käynnistymisen yhteydessä on tarpeen käynnistää ltspfsd-ohjelma, joka välittää tiedot paikallisilta laitteilta päätepalvelimelle.
- 19. Lts.conf-tiedostossa määritellään screen sessions -asetukset. Screen sessioneilla tarkoitetaan virtuaalisia työpöytiä. Screen sessionien käynnistymisen myötä käynnistetään Ltsp Display manager (LDM), joka on oletuskirjautumismanageri LTSP-järjestelmälle.
- 20. Vihdoinkin ruudulle syntyy aito oikea kuva. Ikkunointiympäristö X käynnistyy, samoin kuin asetuksista riippuen joko LDM tai startx. X-ikkunointiympäristö käyttää xorg.conf-asetustiedostoa käynnistyessään.

21. Päätelaite ottaa salatun SSH-yhteyden päätepalvelimeen, jos käytetään LDMkirjautumismanageria. Muussa tapauksessa startx käynnistää XDMCP-kyselyn. Lopulta ruudulle avautuu kirjautumisruutu ja käyttäjä voi alkaa käyttää päätelaitetta. (LTSP.org 2008, 15–17.)

## **5. LTSP-järjestelmän hyödyntäminen opetuskäytössä**

Päätejärjestelmän käyttöä on kokeiltu useissa suomalaissa oppilaitoksissa. Useat oppilaitokset ovat myös laatineet raportteja tai selontekoja kokemuksistaan. Yhtenä monista Jyväskylässä sijaitseva Kortepohjan koulu päätti vuosien 2006–2007 aikana koekäyttää Linux-pohjaista ohutpäätejärjestelmää. Kokeilusta laadittiin loppuraportti. Raportista selviää, että käyttökokemukset olivat pääasiallisesti myönteisiä. Raportin mukaan opettajakunta omaksui uuden järjestelmän käytön nopeasti.

Linux-pohjainen järjestelmä koettiin käyttäjien toimesta helppokäyttöiseksi. Suurin osa oppilaista ei välittänyt siitä, työskentelikö tavanomaisella Windows-työasemalla vai Linux-käyttöjärjestelmää käyttävällä päätelaitteella. (Jyväskylän kaupunki 2007, 3.) Myös laitteiston huolto koettiin helpommaksi ja vähemmän huoltohenkilöstön resursseja vieväksi kuin Windows-pohjaisen järjestelmän huolto. Ylläpito kokonaisuudessaan koettiin helpommaksi kuin aiemmassa ympäristössä. Päätelaitteiden käynnistyminen koettiin huomattavasti nopeammaksi kuin Windowsia käyttävien tietokoneiden. Ohjelmistojen sekä Internetin käyttö päätelaitteessa koettiin sekin vähintään yhtä nopeaksi kuin Windows-tietokoneella. Raportissa selvitettiin myös opettajien tyytyväisyyttä järjestelmään. Suurimmaksi osaksi palaute osoittautui positiiviseksi. (Jyväskylän kaupunki 2007, 10.)

Erittäin hyväksi koettiin se, että kaikkien koneiden työpöytä näytti täysin samanlaiselta. Tällöin opettajan on helpompi neuvoa oppilaita käyttämään laitteita oikealla tavalla. Ohutpäätejärjestelmään siirtymisen myötä voitiin oppilaille tarjota myös laaja kirjo uudenlaisia opetusohjelmia kuten esimerkiksi TuxPaint-piirto-ohjelma.

Raportin yhteenvedossa todetaan, että käyttöliittymältään päätejärjestelmä on hivenen käyttäjäystävällisempi kuin Windows-järjestelmässä. (Jyväskylän kaupunki 2007, 15). Oppilaiden käymä taistelu tietokoneista päättyi sekin päätteiden saavuttua, sillä päätelaitteet ovat täsmälleen samanlaisia. Enää oppilaiden ei tarvinnut kinastella siitä, kuka pääsee millekin tietokoneelle. Päätelaitteisto koettiin myös helpommin huollettavaksi ja pitkäikäisemmäksi.

Kortelahden kouluissa oltiin siis varsin tyytyväisiä LTSP-järjestelmään. Muissakin oppilaitoksissa on saavutettu vastaavanlaisia kokemuksia. Lauritsalan koulun kokeilusta ei ole tehty loppuraporttia, mutta vuosikertomukseen on päätejärjestelmän saapumisesta kirjattu kokemuksia. Lauritsalan tapauksessa syinä siirtymiseen olivat muun muassa aiemman järjestelmän kalleus ja heikko ylläpidettävyys. Osaltaan Lauritsalan yhteiskoulu tahtoi tukea myös kestävän kehityksen periaatteita siirtymällä LTSPjärjestelmään. (Lauritsalan yhteiskoulu 2008, 5.)

LTSP-järjestelmän omaksumisesta koulukäytössä on tehty muutamia tutkimuksia. Yksi perusteellisimmista on Eero Nukarin (2007) laatima LTSP-järjestelmän omaksumista tutkiva pro gradu -tutkielma. Tutkielmassa on selvitetty erityisesti LTSP-järjestelmän koulukäyttöön liittyviä kysymyksiä. LTSP-järjestelmään on useassa oppilaitoksessa tahdottu siirtyä paljolti siksi, että Linux-pohjainen vaihtoehto on koettu taloudelliseksi sekä helpommaksi ylläpitää kuin Windows-pohjainen PC-laitteista koostuva tietojärjestelmä.

Omaksumispäätökseen vaikuttavat monet asiat. Vaikuttavana tekijänä on se, miten LTSP-järjestelmän käyttöönotto on toteutettu ja toisaalta se, millaisia ennakkoasenteita tai -odotuksia käyttäjillä uutta järjestelmää kohtaan on. LTSP-järjestelmän omaksuminen on sitä nopeampaa, mitä enemmän avoimen lähdekoodin tuotteita, kuten Open Officea, käyttäjät ovat jo entuudestaan käyttäneet. (Nukari 2007, 48.)

Yhdeksi merkittävimmistä omaksumispäätökseen liittyvistä seikoista nostettiin LTSPjärjestelmän helppo ylläpidettävyys. Suurelta osin Nukarin haastattelemat oppilaitokset olivat ulkoistaneet itse palvelimen ylläpidon. Osa tavanomaisista ylläpitotoimista kuten uusien käyttäjätunnusten luonti tosin tehtiin omatoimisesti. Toiseksi merkittäväksi tekijäksi omaksumispäätöksessä nousi järjestelmän kokonaistaloudellisuus. Kustannuksia syntyy neljästä eri osa-alueesta: ohjelmistosta, laitteista, koulutuksesta ja ylläpidosta. Koulutuskustannukset kasvattavat osaltaan kustannuksia, mutta LTSP-järjestelmän ylläpito- ja laitekustannukset ovat pienemmät kuin PC-työasemien kanssa. (Nukari 2007, 64.)

Kustannussäästöjä kertyi, kun vanhoja tietokoneita voitiin hyödyntää tehokkaasti osana LTSP-järjestelmää (Nukari 2007, 53). Säästöä syntyi myös lisenssikuluissa, vaikka koulut saavatkin Microsoftin ohjelmia käyttöönsä edullisesti School Agreementin, Microsoftin tarjoaman oppilaitossopimuksen kautta (Nukari 2007, 54).

Nukarin tutkimuksessa haastateltavien koulujen rehtorit korostivat osaltaan laadullisten seikkojen merkitystä. Käyttövarmuuden lisäännyttyä kyettiin tietokoneaikaa tarjoamaan käyttäjille tarpeiden mukaisesti. Enää ei tarvinnut pelätä, että kaikille oppilaille ei olisi tarjota toimivaa laitetta. Omaksumispäätökseen muutamissa oppilaitoksissa vaikutti negatiivisesti se, että oppilaitoksilla ei ollut palveluksessaan Linux-osaajia. Oppilaitokset joutuivat siis suurelta osin ulkoistamaan ylläpidon oman talon ulkopuolelle. Toisaalta Windows-käyttöjärjestelmää käyttävien PC-laitteiden huolto sekin on ylen työlästä, jos huollosta vastaa yksinomaan oppilaitoksen oma henkilökunta.

Tärkeimmäksi omaksumispäätökseen myönteisesti vaikuttavaksi tekijäksi tutkimuksessa nousee kuitenkin LTSP-järjestelmän helppo ylläpidettävyys, joten ulkoistamista ei tältä osin koettu suureksi ongelmaksi. Toiseksi keskeiseksi omaksumispäätökseen vaikuttavaksi tekijäksi nousi LTSP-järjestelmän kokonaistaloudellisuus, kolmanneksi tietoturvallisuus ja viihtyisyys. LTSP-päätteet ovat usein selvästi pienempiä ja hiljaisempia kuin tavanomaiset PC-tietokoneet. (Nukari 2007, 62–64.)

## **5.1 LTSP-järjestelmän kautta saavutettavat edut**

Oppilaitokset saavat usein alennusta Microsoftin tuotteista eli oppilaitoslisenssit ovat toisin sanoen huomattavan paljon edullisempia kuin kuluttajahintaiset lisenssit. Linuxkäyttöjärjestelmä sekä Open Office ovat kuitenkin täysin ilmaisia. Microsoft Vista on melkoinen tehosyöppö ja aiheuttaisi useille oppilaitoksille suuria konehankintoja. LTSP-järjestelmässä voidaan osaltaan hyödyntää jo käytössä olevaa konekantaa melko tehokkaasti. (LTSP.org 2008, 9).

Eri Microsoft Office -perheiden välillä on toimintaeroja, eivätkä tiedostomuodot ole yhteensopivia. Lisäksi erityisesti uusimmat Microsoft Office -versiot vaativat tietokoneelta sievoisesti suorituskykyä. (Office Watch 2009.) Open Office ei itse asiassa ole sekään erityisen kevyt ohjelma, mutta toisaalta ODF (Open Office Document) -tiedostot on avattavissa millä tahansa aiemmalla Open Officen versiolla.

LTSP-järjestelmän käyttöönotto maksaa aluksi sievoisen summan, sillä ohutpäätekäyttöön räätälöity palvelin ei ole ilmainen. Myöhemmässä vaiheessa syntyy kuitenkin selvää säästöä. LTSP-ratkaisu on eittämättä kustannustehokas pidemmällä aikavälillä tavanomaiseen PC-ympäristöön nähden. Päätteiden elinkaari on selvästi tavanomaisia PC-laitteita pidempi (Richards 2007, 34). Lisäksi on todettava, että LTSP on erinomainen valinta myös ekologisia arvoja arvostavalle oppilaitokselle. Päätelaitteet kuluttavat pääsääntöisesti vähemmän virtaa kuin tavanomaiset PC-laitteet. (Rantanen 2006.)

#### **5.1.1 Ylläpitäjän näkökulmasta**

LTSP-järjestelmän ylläpito on vaivatonta tavanomaiseen PC-ympäristöön nähden. Päätelaitteissa on yksinkertaisesti vähemmän hajoavia osia. Toisekseen päätelaitteilla ei ole käytännössä katsoen paikallisesti toimivaa käyttöjärjestelmää. Uusi, tuore käyttöjärjestelmäversio käynnistyy päätelaitteen käynnistymisen yhteydessä. Näin ollen käyttäjän on täysin mahdotonta sekoittaa käyttöjärjestelmää. (LTSP.org 2008, 9.)

Rikkoutuneen päätelaitteen uusiminen on hyvin helppoa. Ylläpitäjän ei tarvitse asentaa päätteelle mitään vaan riittää, että uusi päätelaite kytketään vanhan tilalla. Laite on käyttövalmis virtanäppäimen painalluksen jälkeen. Päätelaitteiden huolto tapahtuu pääasiassa keskitetysti, ja käyttöjärjestelmän päivitys sekä ylläpito on mahdollista tehdä päätepalvelimelta käsin. Ylläpitäjä voi joutua toisinaan vaihtamaan päätelaitteiden virtalähteitä, mutta muilta osin päätelaitteissa ei ole juurikaan kuluvia osia. (Rantanen 2006.)

Ohutpäätejärjestelmä on myös tietoturvallinen vaihtoehto. Erilaiset virukset tai madot eivät pääse tekemään tuhojaan, sillä viruksia Linux-käyttöjärjestelmälle on olemassa äärimäisen vähän. Tämä johtuu siitä, että Linux käyttöjärjestelmäversioita on olemassa lukematon määrä. Toisekseen Linuxin ajo-oikeusasetukset vaikeuttavat tehokkaasti tuhoisan viruksen luomista.

#### **5.1.2 Käyttäjän näkökulmasta**

Paljon toki riippuu siitä, miten LTSP-järjestelmä otetaan käyttöön, sillä ohutpäätejärjestelmästä voidaan tehdä loppukäyttäjälle tuskallisen monimutkainen tai hyvin helppokäyttöinen. Hyvin toteutettu ja käyttöönotettu LTSP-ympäristö on käyttäjälle kuitenkin pääsääntöisesti mielekäs kokemus. Käyttäjää miellyttää, että kaikilla päätelaitteilla on käytettävissä samat ohjelmat. Käyttöympäristö on tuttu riippumatta siitä, mille päätelaitteelle milloinkin kirjautuu. (Rantanen 2006.)

Käyttäjät saavat käyttöönsä valtavan laajan ohjelmakirjaston. LTSP-järjestelmässä voidaan käyttää paitsi Linux-käyttöjärjestelmälle räätälöityjä sovelluksia myös Winerajapinnan kautta Windows-käyttöjärjestelmälle tehtyjä ohjelmia. Wine-rajapinnan lisäksi Windows-ohjelmia voidaan ajaa paikallisesti asennetussa Windowskäyttöjärjestelmäympäristössä. Pääte voidaan tarvittaessa määrittää käynnistymään joko LTSP-pääteympäristöön tai Windows-käyttöjärjestelmään.

Ohutpäätteiden toimintavarmuus on todettu korkeammaksi kuin tavanomaisten PClaitteiden. Ohjelmien tai käyttöjärjestelmien sekoaminen on hyvin epätavallista, sillä päätelaitteella ei tavallisesti pyöri paikallista käyttöjärjestelmää. (Richards 2007, 15– 16.)

## **5.2 LTSP-järjestelmän käyttöönotosta koituneet ongelmat opetuskäytössä**

Suurimmiksi ongelmiksi ovat yleisesti ottaen nousseet Windowsille suunniteltujen opetusohjelmien käyttöönotto LTSP-ympäristössä. Wine-rajapinnan avulla on mahdollista käyttää osaa Windowsille kehitetyistä ohjelmista, mutta emulointiratkaisu ei ole aukoton. Aiemmin Flash-ohjelmat aiheuttivat harmaita hiuksia Linux-käyttäjille, ja tästä syystä suomalaisissa oppilaitoksissa paljon käytetty Opit-palvelu ei toiminut Linuxalustalla. Ongelma on kuitenkin saatu ratkaistua, sillä Adobe julkaisi Flash-playerin version 9 Linuxille. Uusimmat Flash-player-versiot toimivat käyttöjärjestelmäalustasta riippumatta samalla lailla. (Shankland 2006.)

Nykyään Opit-palvelu on siis käytettävissä myös LTSP-ympäristössä. Toinen ongelma on, että käyttäjät ovat tottuneet käyttämään tietyntyyppistä käyttöjärjestelmää, jolloin uudenlaisen ikkunointiympäristön opettelu koetaan vaikeaksi. Ongelmia syntyy myös palvelintietokoneen hajoamisen tai sekoamisen yhteydessä. Päätelaitteet ovat käyttökelvottomia ilman ohutpäätepalvelinta. Ongelma voidaan ratkaista kahdentamalla palvelin. Molempien palvelimien yhtäaikainen vikaantuminen johtaisi tällöin vakaviin ongelmiin.

Useasti LTSP-järjestelmän ylläpidosta suomalaisissa oppilaitoksissa vastaa yksi ja sama yritys, Opinsys Oy. Suurimmaksi osaksi ongelmat ovat selvitettävissä etäyhteyksien avulla. Laitteistoperäiset ongelmat palvelintietokoneissa ovat harvinaisia.

## **6. LTSP-järjestelmä osana Itälän alakoulun tietojärjestelmää**

Nykyisestä Windows-pohjaisesta tietojärjestelmästä siirtyminen Linux-pohjaiseen tietojärjestelmään ei ole Itälän alakoulun tapauksessa täysin ongelmatonta. Ratkaisusta koituisi kuitenkin monenlaista hyötyä oppilaitokselle. Tässä luvussa tutkitaan, nousevatko LTSP-järjestelmän hyvät vai huonot puolet pääosaan.

## **6.1 Opetusohjelmien yhteensopivuus LTSP-järjestelmän kanssa**

Kaikilta osin Itälän alakoulun käytössä olevat opetusohjelmat eivät ole yhteensopivia Linux-käyttöjärjestelmän kanssa. Opetusohjelmista käytössä on matematiikan opetusohjelman Matikaisen versiot 1–6, Alfasoft-kieliohjelmia sekä Lexia-lukiohjelma. (Svart 2008.) Käytössä nyt oleva Matikainen-ohjelma vaikuttaisi olevan melko vanha, sillä ohjelmanvalmistajan kotisivuja ei löydy.

Matikainen voi toimia Wine-rajapinnan kautta Linuxissa, mutta asiasta ei löydy varmaa tietoa. Linuxille on toki olemassa valtava kirjo täysin ilmaisiakin matematiikkaohjelmia. KDE-ikkunointiympäristölle on tehty KBruch- sekä KPercentage-nimiset opetusohjelmat. Ohjelmat ovat osa KDE-Edu-projektia, jonka tarkoituksena on kehittää avoimen lähdekoodin opetusohjelmia.

Linuxille on lisäksi saatavissa GCompris-niminen tietokoneohjelma, joka sisältää useita erilaisia minipelejä ja tehtäviä. Aihealueina ovat muun muassa matematiikka, maantieto sekä luku- ja laskutehtävät. Kaupallisista matematiikkaohjelmista on syytä mainita Lasku-Lassi, joka toimii sekä Linux- että Windows-käyttöjärjestelmän alaisuudessa. (Alfasoft 2009.) Näiden lisäksi löytyy vielä ilmainen opetushallituksen koulukäyttöön suosittelema selainpohjainen matematiikkapeli, Ekapelimatikka. (Niilo Mäki Instituutti 2009.)

Alfasoft-kieliohjelmien CD-rom-versiot eivät virallisesti tue vielä Linuxkäyttöjärjestelmää. Onneksi Alfasoftin uudet nettiohjelmat tukevat Linuxia. Eri asia on, ovatko nettiohjelmat yhtä tasokkaita kuin CD-rom-medialla toimitettavat. Tietoa siitä, onko mahdollista vaihtaa olemassa olevia lisenssejä nettiversiolisensseiksi, ei ole. Huonona puolena ohjelmien nettiversioissa on myös hinnoittelumalli, sillä ne käyvät pidemmällä aikavälillä huomattavan paljon hintavammiksi kuin CD-rom-versiot.

Myöskään Lexia-lukiohjelma ei virallisesti tue Linux-käyttöjärjestelmää. Tietoa Lexian toiminnasta Wine-rajapinnan kanssa ei ollut saatavilla, joten täyttä varmuutta ohjelman toiminnasta Linuxilla ei ole.

Opetuskäytössä käytetään hyväksi opetusohjelmien lisäksi Microsoft Officea sekä Internet-selainta. Internet-selaimia on saatavilla Linuxille kattava valikoima, samoin toimisto-ohjelmia.

## **6.2 Toimintaympäristön soveltuvuus LTSP-järjestelmälle**

Toimintaympäristö täyttää suurelta osin LTSP-järjestelmän asettamat vaatimukset. Osa tietokoneista on kuitenkin selvästi liian heikkotehoisia toimiakseen riittävän hyvin edes ohutpäätelaitteina. Näin ollen osaa tietokoneista jouduttaisiin välttämättä päivittämään, jotta tietokoneista saataisiin päätelaitekelpoisia. Erityisesti muistin määrää jouduttaisiin kasvattamaan.

Lähiverkkokaapeloinnit ovat kaapeloinnin osalta LTSP-järjestelmäkäyttöön soveltuvat. Verkon aktiivilaitteita jouduttaisiin kuitenkin ainakin porttitoistimen eli hubin osalta tarkistamaan. Hubi olisi järkevää vaihtaa joka tapauksessa uudenaikaisempaan kytkimeen, mutta erityisesti vaihto tulisi kyseeseen LTSP-järjestelmään siirryttäessä. Osa tietokoneista ei välttämättä tue suoraan PXE-protokollaa, joten näiden koneiden osalta jouduttaisiin käyttämään Etherboot-alkulatainta. Alkulatain olisi välttämätöntä sijoittaa ulkoiselle käynnistysmedialle, joko disketille tai CD-rom-levylle.

## **6.3 LTSP-järjestelmän tuomat muutokset**

LTSP-järjestelmään siirtyminen aiheuttaa välttämättä monenlaisia muutoksia. Tässä kappaleessa tutkitaan muutoksia paitsi ylläpitäjän, myös käyttäjän näkökulmasta. Tavoitteena on antaa lukijalle kattava kuva siitä, millaisia muutoksia LTSP-järjestelmään siirtymisestä voi koitua, niin positiivisia kuin negatiivisia.

#### **6.3.1 Ohutpäätejärjestelmä ylläpitäjän näkökulmasta**

Ylläpitäjän näkökulmasta ohutpäätejärjestelmään siirtyminen tarkoittaa sitä, että kaikki ohjelmistoon sekä käyttöjärjestelmään liittyvät ylläpitotoimet voidaan suorittaa yhdellä tietokoneella, ohutpäätepalvelimella. Päätelaitteiden huolto on huomattavasti helpompaa myös laitteiston osalta, sillä päätelaitteissa ei ole paljoakaan helposti hajoavia osia.

Ylläpito olisi Itälän alakoulun tapauksessa ainakin osittain ulkoistettava, sillä oppilaitoksessa ei työskentele tällä hetkellä henkilöä, joka tuntisi Linux-käyttöjärjestelmää riittävällä tasolla. Yksinkertaiset ylläpitotoimet olisi varmasti mahdollista opettaa Itälän alakoulun henkilökunnalle, mutta monimutkaisempien huoltotoimenpiteiden sekä itse LTSP-järjestelmän pystyttäminen olisi välttämättä tehtävä ulkopuolisen työvoiman avustuksella.

#### **6.3.2 Ohutpäätejärjestelmä loppukäyttäjän näkökulmasta**

Loppukäyttäjille erot olisivat merkittäviä lähinnä erikoisohjelmien osalta. Linuxkäyttöjärjestelmän peruskäyttö ei eroa kovin paljoa Windowsin käytöstä, sillä nykyaikaiset ikkunointiympäristöt ovat käytettävyydeltään samantasoisia kuin Windowsin työpöytäympäristö. (Relantive 2003.)

Toimisto-ohjelman muuttuminen Microsoft Officesta Open Officeen voisi aluksi aiheuttaa pienoisia ongelmia, vaikka ohjelmien valikkorakenteet ja toimintalogiikka ovatkin suurelta osin hyvin samanlaiset. Näin ollen oppimiskynnys Open Officen suhteen on verrattain matala. Loppukäyttäjille myönteisin uudistus olisi, että työpöytä esittäytyisi täsmälleen samanlaisena riippumatta siitä, minkä koneen ääreen istahtaa.

Keskeinen etu on se, että LTSP-järjestelmän toimintavarmuus on parempi kuin PCympäristössä. Käyttäjät eivät pysty sekoittamaan päätelaitteita. Tietoturvatasoltaan LTSP-järjestelmä on omaa luokkaansa, sillä Linuxille on tehty äärimmäisen vähän viruksia tai troijalaisia. Näin ollen on oletettavaa, että päätelaitteet toimivat ja vaativat verrattain vähän huoltotoimenpiteitä, jolloin käyttöaste voidaan säilyttää mahdollisimman korkealla

## **6.4 LTSP-järjestelmän käyttöönotosta koituvat hyödyt**

Itälän alakoulu saisi LTSP-järjestelmään siirtymisen myötä käyttöönsä toimintavarman tietojärjestelmän, joka suurelta osin täyttää sille esitetyt vaatimukset lukuun ottamatta muutamia opetusohjelmia. Opetusohjelmista on saatavilla useassa tapauksessa versio myös Linux-käyttöjärjestelmälle. Alfasoft-ohjelmien käyttö tosin vaatisi nettiversioihin siirtymistä. Lexia-ohjelmasta ei ole olemassa Linux-käyttöjärjestelmäversiota, mutta vaihtoehtoisia ohjelmia on varmasti olemassa.

Muutoksesta hyötyjiä olisivat paitsi oppilaat myös opettajat. Opettajat voisivat olla varmoja, että ATK-luokkaan astuessaan laitteet toimisivat. Oppilaiden ei tarvitsisi kinastella siitä, mille tietokoneelle asettuvat töitään tekemään. Päätelaitteiden työpöytänäkymä olisi taatusti samanlainen kaikilla laitteilla, jolloin oppilaiden ohjaus helpottuisi nykyiseen tilanteeseen verrattuna.

Keskustelussa Pietarsaaren koulutoimen johtajan Terhi Päivärinnan kanssa nousi esiin, että useissa kouluissa tietokoneita ei voida käyttää suunnitellusti, sillä ei voida tietää toimivatko tietokoneet vai eivätkö (Päivärinta 2009). Oppitunnin kuluessa tietokoneongelmien selvittelyyn ei tietokoneiden hyödyntämisestä voida juuri puhua. LTSPjärjestelmään siirtymisen myötä käyttövarmuus nousisi ja tietokoneita voitaisiin hyödyntää entistä tehokkaammin.

Päätepohjaiseen järjestelmään siirtymällä voitaisiin varmistaa, että päätteitä on tarvittava määrä oppilaita varten nyt ja tulevaisuudessa. Itälässä joudutaan välttämättä harkitsemaan tietokoneiden uusimista, ja kaikkien tietokoneiden uusiminen kertahankintana olisi melkoinen menoerä. Nykyinen muutamaan kannettavaan tietokoneeseen pohjaava ratkaisu on toimiva joltain osin, mutta tieto- ja viestintätaitojen opetusta ei yksinomaan viidellä kannettavalla tietokoneella kyetä hoitamaan.

## **6.5 Uuden tietojärjestelmän omaksumiseen liittyvät vaikeudet ja haasteet**

Uuden tietojärjestelmän omaksumisessa on useita haasteita. Ensinnäkään ei ole varmuutta, toimisivatko nyt käytössä olevat opetusohjelmat Linux-käyttöjärjestelmässä. Toinen keskeinen ongelma on, että Linux-käyttöjärjestelmäosaajia ei Pietarsaaren kaupungin palveluksesta löydy. Näin ollen laitteiden ylläpito erityisesti palvelimen osalta tulisi ulkoistaa.

Ulkoistaminen ei luonnollisesti ole ilmaista. Lisäkuluja aiheutuisi myös ohutpäätepalvelimen hankinnasta. Näiden lisäksi täytyisi uusia ainakin porttitoistin ja mahdollisesti tarkistaa myös ethernet-kaapeloinnin laatu. Entäpä miten opettajat suhtautuisivat täysin uuteen tietojärjestelmään? Voidakseen onnistua tulisi koululla vallita suuri tyytymättömyys nykytilannetta kohtaan, ja toisekseen koulun henkilökunnan täytyisi olla joiltain osin kiinnostunut avoimen lähdekoodin mahdollistamista ratkaisuista.

Muutosvastarinta on aina uusista tietojärjestelmistä puhuttaessa suuri, sillä uudet asiat pelottavat. Oppilaat sopeutuisivat muutokseen varmasti nopeimmin, opettajat vasta havaittuaan uuden järjestelmän tuomat edut. Muutaman koneen muuntaminen ohutpääteiksi ei tuo suuria kustannussäästöjä – oikeastaan lyhyellä aikavälillä koululle voisi kertyä jopa kustannuksia. Toisekseen tärkeintä ei ole se, mitä tietojärjestelmää tai käyttöjärjestelmää tietokoneissa käytetään opetuskäytössä vaan se, että tietokoneita ylipäätään hyödynnetään.

## **7. Yhteenveto**

Tämän opinnäytetyön tarkoituksena oli selvittää, miten LTSP-järjestelmä soveltuu suomalaisten oppilaitosten, erityisesti case-oppilaitoksen, Itälän alakoulun käyttötarpeisiin. Lopputuloksena syntyi päätelmä, että LTSP-järjestelmä soveltuu oppilaitoskäyttöön hyvin, mutta täysin ongelmatonta sen käyttö ei ole. Erityisesti Windowskäyttöjärjestelmäkeskeisten opetusohjelmien toiminta LTSP-järjestelmässä on epävarmaa.

Ongelmaksi nousee lisäksi itse käyttöjärjestelmä, Linux. Suurimmassa osassa suomalaisista oppilaitoksista työskentelee ihmisiä, jotka eivät tunne Linux-käyttöjärjestelmää. Näin ollen siirtyminen Windows-maailmasta Linux-käyttöjärjestelmäkeskeiseen ratkaisuun kangertelee. IT-toiminnot olisi lähes välttämättä ulkoistettava LTSP-järjestelmän käyttöönottotilanteessa.

Suomessa LTSP-osaajia tuntuu olevan vähänlaisesti. Suurimmassa osassa LTSPprojekteja on ollut mukana yksi ja sama yritys, Opinsys Oy. Projektit ovat kuitenkin onnistuneet raporttien ja tutkimusten mukaan hyvin, toisin sanoen ko. yritys vaikuttaa varsin lupaavalta yhteistyökumppanilta LTSP-projekteissa. Opinsys Oy toimii fyysisesti Jyväskylän lähistöllä, Jyskässä.

Riippumatta siitä, että LTSP-järjestelmään siirtyminen tietää IT-toimintojen ulkoistamista, on edellä esitellyissä oppilaitoksissa päädytty tähän ratkaisuun. Tälle on useita syitä. Nukarin tekemästä tutkimuksessa selviää, että LTSP-käyttökokemukset ovat olleet pääosin hyviä. LTSP-järjestelmä on havaittu eri oppilaitosten laatimissa käyttöönottoraporteissa varsin vikasietoiseksi ja käyttövarmaksi. Oppilaiden käyttämää tietokoneaikaa on voitu lisätä, sillä laitteet ovat olleet varmatoimisia. Kokonaiskulut ovat Nukarin tutkimuksen mukaan laskeneet, vaikka IT-toiminnot onkin jouduttu ulkoistamaan.

LTSP-järjestelmän oppilaitoskäytössä esiintyvät ongelmat liittyvät nimenomaisesti opetusohjelmien käyttöön, sillä niistä läheskään kaikki eivät tue Linuxia. Onneksi opetusohjelmia tuottavat yritykset kuten Alfasoft ovat ryhtyneet tarjoamaan käyttöjärjestelmävapaita, Internet-selaimen kautta toimivia opetusohjelmia. Tämän kaltaiset muutokset tekevät Linux-käyttöjärjestelmästä sekä LTSP-järjestelmästä entistä kiinnostavamman ratkaisun oppilaitoksille.

Itälän alakoululla varsinaisia Linux-osaajia ei ole. Näin ollen laajamittainen LTSPjärjestelmään siirtyminen tietäisi IT-toimintojen ulkoistamista. Pietarsaaressa tehdään kouluja koskevat tietojärjestelmäpäätökset keskitetysti kaupungin toimesta. Yksittäisen oppilaitoksen poikkeava linjanveto saattaisi aiheuttaa ärtymystä. Lisäksi rahoituksen löytäminen IT-toimintojen ulkoistamiselle sekä LTSP-palvelimen hankintaan saattaisi koitua ongelmalliseksi.

Osana opinnäytetyötä on tarkoitus rakentaa LTSP-järjestelmä Itälän koululle koekäyttöä varten. Kokeilu ei tule aloitusvaiheessa maksamaan senttiäkään oppilaitokselle. Jos LTSP-järjestelmä koetaan järkeväksi ja tahdotaan lisätä päätteiden määrää tai vaihtaa päätepalvelin tehokkaampaan, syntyy myöhemmässä vaiheessa luonnollisesti kuluja.

Selvitykseni pohjalta ehdotan, että muutama heikosti toimiva vanhempi tietokonelaite muutetaan päätelaitteiksi. Päätepalvelimeksi lupaudun lahjoittamaan vanhan, itselleni hyödyttömäksi käyneen tietokoneeni. Päätelaitteiksi muutettavien tietokoneiden kiintolevyt otetaan varmaan talteen, jolloin kokeiluympäristö on helppo purkaa, jos sen käyttö koetaan ongelmalliseksi tai tahdotaan palata takaisin vanhaan tilanteeseen. Tarkoituksena olisi laatia pienimuotoinen LTSP-ympäristö, joka koostuu kolmesta tai neljästä tietokoneesta. Käyttöönottokokeilun myötä osana opinnäytetyötä syntyisi jotain konkreettista tämän raportin lisäksi. LTSP-järjestelmä olisi tarkoitus kasata ja testata kesän 2009 kuluessa.

## **LÄHTEET**

#### **Haastattelut**

Päivärinta, Terhi 2009. Pietarsaaren koulutoimenjohtaja. Haastattelu Pietarsaaressa 19.4.2009.

Svart, Liisa 2009. Itälän alakoulun rehtori. Haastattelu Pietarsaaressa 29.5.2008.

#### **Kirjalähteet**

Kavanagh, Paul 2004. *Open Source Software: Implementation and the Management*. Bulington, MA: Elsevier/Digital Press.

Kuutti, Wille & Rantala, Ari 2007. *Linux*. Jyväskylä: WSOYpro/Docendo.

Pietarsaaren kaupunki 2005. Pietarsaaren kaupungin perusopetuksen opetussuunnitelma 2005.

Rosen, Lawrence 2004. *Open source licensing: software freedom and intellectual property law*. Upper Saddle River, N.J. : Prentice Hall PTR.

Richards, David 2007. *Linux thin client networks design and deployment.*  Birmingham: Packt Publishing LTD.

#### **Internet-lähteet**

Alfasoft 2009. Lasku-Lassin maatila. [online][viitattu 10.5.2009]. **http://www.alfasoft.fi/oppilaitos/product\_details.php?p=85**

Brin, Leon 2004. Linux-Based X Terminals with XDMCP. [online] [viitattu 21.4.2009]. **http://www.linuxjournal.com/article/6713**

Bradley, Mitchell 2009. Cat5, Cat5e. [online] [viitattu 21.4.2009]. **http://compnetworking.about.com/od/ethernet/g/cat5-cables.htm**

Etherboot.org 2008. About Etherboot. [online] [viitattu 20.03.2009]. **http://Etherboot.org/wiki/about**

Free Software Foundation 2009. Overview of GNU System [online] [viitattu 26.1.2009]. **http://www.gnu.org/gnu/gnu-history.html**

FSFE 2008. What is free software? [online] [viitattu 10.5.2009]. **http://www.fsfe.org/documents/freesoftware.en.html**

Jyväskylän kaupunki 2007. Linux-päätelaitteiston ja avoimien ohjelmistojenkäyttö Jyväskylän opetustoimessa Kortepohjan koulussa lukuvuonna 2006–2007. [online] [viitattu 26.1.2009]. **www.coss.fi/c/document\_library/get\_file?folderId=3&name=DL**

**FE-97.pdf** 

Lauritsilan yhteiskoulu 2008. Vuosikertomus 2007–2008. [online] [viitattu 13.5.2009]. **http://koulut.etela-**

**karjala.fi/laulu/yhteystiedot/VUOSIKERTOMUS%202007-08.pdf**

Ltsp.org 2008. Linux Terminal Server Project Administrator's Reference. [online][viitattu 20.4.2009]. **http://www.ltsp.org/~sbalneav/LTSPManual.pdf**

Microsoft 2009. End of support for Windows 98, Windows Me, and Windows XP Service Pack 1. [online] [viitattu 22.4.2009]. **http://www.microsoft.com/windows/support/endofsupport.mspx**

Niilo Mäki Instituutti 2009. Lukimat. [online] [viitattu 13.5.2009]. **http://www.lukimat.fi/**

Nukari, Eero 2007. LTSP-järjestelmän omaksuminen. Oppilaitosten omaksumispäätökseen vaikuttavat tekijät. [online] [viitattu 13.5.2009]. **https://jyx.jyu.fi/dspace/bitstream/handle/123456789/12411/URN\_NB N\_fi\_jyu-2007365.pdf?sequence=1**

Office Watch 2009. Why can't Office open docs made by Office itself? [online][viitattu 20.4.2009]. **http://news.officewatch.com/t/n.aspx?a=827**

Oikeusministeriö 2006. Oikeusministeriön Open Office -pilotoinnin loppuraportti 2006. [online] [viitattu 31.1.2009]. **http://www.om.fi/Etusivu/Julkaisut/Julkaisusarjat/Toimintajahallinto /Toiminnanjahallinnonarkisto/Toimintajahallinto2006/116073364158 5**

Opetushallitus 2005. Perusopetuksen tieto- ja viestintätekniikan opetuskäytön sekä oppilaiden tieto- ja viestintätekniikan perustaitojen kehittämissuunnitelma. Helsinki: Edita Prima Oy. [online] [viitattu 20.3.2009]. **http://www.edu.fi/julkaisut/tietojaviesti.pdf**

Opetusministeriö 2003. Verkkolehti. Oppilaitosten tietokone- ja verkkovarustuksessa on edelleen parantamisen varaa. [online] [viitattu 22.3.2009]. **http://www.minedu.fi/etusivu/arkisto/2003/0307/tyk.html**

Opinsys Oy 2009. [online] [viitattu 31.1.2009]. **http://www.opinsys.fi/**

Pietarsaaren kaupunki 2009. Itälän alakoulu. [online] [viitattu 13.4.2009]. **http://www.jakobstad.fi/html/704.shtml**

Pietarsaaren kaupunki 2003. Tieto- ja viestintätekniikan opetuskäytön strategia Pietarsaaressa 2002–2006. [online] [viitattu 20.3.2009]. **http://web.pietarsaari.fi/lukio/kouluportaali/Strategia%20pietarsaari. doc**

Rantanen, Tiina-Riitta 2006. Avoimet ohjelmistot ja LTSP kouluissa. [online] [viitattu 11.5.2009]. **http://eduwiki.coss.fi/index.php/LTSP\_kouluissa#Avoimet\_ohjelmisto t\_ja\_LTSP\_kouluissa**

Relantive 2003. Linux Usability Study Report. [online] [viitattu 18.5.2009]. **http://www.relevantive.de/Linux-Usabilitystudy\_e.html**

Sanders, James 1998. Linux, open source, and software's future. Software, IEEE Volume 15, Issue 5, Sept.-Oct. 1998 pages: (s.) 88–91. [online] [viitattu 23.4.2009]. **http://ieeexplore.ieee.org/stamp/stamp.jsp?arnumber=00714831**

Shankland, Stephen 2006. Adobe returns attention to Flash for Linux. [online] [viitattu 20.5.2009]. **http://news.cnet.com/8301-10784\_3-6098253- 7.html?part=rss&tag=6098253&subj=news**

Stallman, Richard 2007. Why "Open Source" misses the point of Free Software. [online] [viitattu 26.1.2009]. **http://www.gnu.org/philosophy/open-source-misses-the-point.html**

Stallman, Richard 2009. Linux and the GNU Project. [online][viitattu 26.1.2009].**http://www.gnu.org/gnu/linux-and-gnu.html**

Suomen kuntaliitto 2008. Open Office -paketti kuntien käyttöön. [online] [viitattu 26.1.2009]. **http://www.kunnat.net/k\_perussivu.asp?path=1;29;60;41305;132433; 142411;142509**

Suomen Open Source -keskus COSS 2009. [online] [viitattu 13.4.2009]. **http://www.coss.fi/web/coss/edu/infoforschools**

Tiago, Cruz & Paulo, Simões 2002. Re-Thinking desktop management. Universidade de Coimbra, Portugal. [online] [viitattu 15.4.2009]. **http://eden.dei.uc.pt/~psimoes/papers/APNOMS02.pdf**